# **OASIS N**

# **WS-Calendar SOAP-based Services Version 1.0**

# **Committee Specification Draft 01**

# **24 February 2012**

# **Specification URIs**

# **This version:**

[http://docs.oasis-open.org/ws-calendar/ws-calendar-soap/v1.0/csd01/ws-calendar-soap-v1.0](http://docs.oasis-open.org/ws-calendar/ws-calendar-soap/v1.0/csd01/ws-calendar-soap-v1.0-csd01.pdf) [csd01.pdf](http://docs.oasis-open.org/ws-calendar/ws-calendar-soap/v1.0/csd01/ws-calendar-soap-v1.0-csd01.pdf) (Authoritative)

[http://docs.oasis-open.org/ws-calendar/ws-calendar-soap/v1.0/csd01/ws-calendar-soap-v1.0](http://docs.oasis-open.org/ws-calendar/ws-calendar-soap/v1.0/csd01/ws-calendar-soap-v1.0-csd01.html) [csd01.html](http://docs.oasis-open.org/ws-calendar/ws-calendar-soap/v1.0/csd01/ws-calendar-soap-v1.0-csd01.html)

[http://docs.oasis-open.org/ws-calendar/ws-calendar-soap/v1.0/csd01/ws-calendar-soap-v1.0](http://docs.oasis-open.org/ws-calendar/ws-calendar-soap/v1.0/csd01/ws-calendar-soap-v1.0-csd01.odt) [csd01.odt](http://docs.oasis-open.org/ws-calendar/ws-calendar-soap/v1.0/csd01/ws-calendar-soap-v1.0-csd01.odt)

# **Previous version:**

N/A

# **Latest version:**

<http://docs.oasis-open.org/ws-calendar/ws-calendar-soap/v1.0/ws-calendar-soap-v1.0.pdf> (Authoritative)

<http://docs.oasis-open.org/ws-calendar/ws-calendar-soap/v1.0/ws-calendar-soap-v1.0.html> <http://docs.oasis-open.org/ws-calendar/ws-calendar-soap/v1.0/ws-calendar-soap-v1.0.odt>

# **Technical Committee:**

[OASIS Web Services Calendar \(WS-Calendar\) TC](http://www.oasis-open.org/committees/ws-calendar/)

# **Chair:**

Toby Considine [\(toby.considine@unc.edu\)](mailto:toby.considine@unc.edu), [University of North Carolina at Chapel Hill](http://www.unc.edu/)

# **Editor:**

Michael Douglass [\(douglm@rpi.edu\)](mailto:douglm@rpi.edu), [Rensselaer Polytechnic Institute](http://www.rpi.edu/)

# **Related work:**

This specification is related to:

- RFC 6321 xCal: iCalendar in XML.<http://www.ietf.org/rfc/rfc6321.txt>
- *WS-Calendar Version 1.0*. Latest version. <http://docs.oasis-open.org/ws-calendar/ws-calendar/v1.0/ws-calendar-1.0-spec.html>

# **Abstract:**

This document describes standard messages and interactions for service interactions with a system that hosts calendar-based information using SOAP. Hosted information can be either traditional personal and enterprise calendar information or services that support XML payloads developed in conformance with the WS-Calendar specification.

# **Status:**

This document was last revised or approved by the OASIS Web Services Calendar (WS-Calendar) TC on the above date. The level of approval is also listed above. Check the "Latest version" location noted above for possible later revisions of this document.

Technical Committee members should send comments on this Work Product to the Technical Committee's email list. Others should send comments to the Technical Committee by using the

["Send A Comment"](http://www.oasis-open.org/committees/comments/form.php?wg_abbrev=ws-calendar) button on the Technical Committee's web page at [http://www.oasis](http://www.oasis-open.org/committees/ws-calendar/)[open.org/committees/ws-calendar/.](http://www.oasis-open.org/committees/ws-calendar/)

For information on whether any patents have been disclosed that may be essential to implementing this Work Product, and any offers of patent licensing terms, please refer to the Intellectual Property Rights section of the Technical Committee web page [\(http://www.oasis](http://www.oasis-open.org/committees/ws-calendar/ipr.php)[open.org/committees/ws-calendar/ipr.php\)](http://www.oasis-open.org/committees/ws-calendar/ipr.php).

# **Citation format:**

When referencing this Work Product the following citation format should be used: **[WS-Cal-SOAP]**

*WS-Calendar SOAP-based Services Version 1.0*. 24 February 2012. OASIS Committee Specification Draft 01. [http://docs.oasis-open.org/ws-calendar/ws-calendar-soap/v1.0/csd01/ws](http://docs.oasis-open.org/ws-calendar/ws-calendar-soap/v1.0/csd01/ws-calendar-soap-v1.0-csd01.html)[calendar-soap-v1.0-csd01.html.](http://docs.oasis-open.org/ws-calendar/ws-calendar-soap/v1.0/csd01/ws-calendar-soap-v1.0-csd01.html)

# **Notices**

Copyright © OASIS Open 2012. All Rights Reserved.

All capitalized terms in the following text have the meanings assigned to them in the OASIS Intellectual Property Rights Policy (the "OASIS IPR Policy"). The full [Policy](http://www.oasis-open.org/who/intellectualproperty.php) may be found at the OASIS website.

This document and translations of it may be copied and furnished to others, and derivative works that comment on or otherwise explain it or assist in its implementation may be prepared, copied, published, and distributed, in whole or in part, without restriction of any kind, provided that the above copyright notice and this section are included on all such copies and derivative works. However, this document itself may not be modified in any way, including by removing the copyright notice or references to OASIS, except as needed for the purpose of developing any document or deliverable produced by an OASIS Technical Committee (in which case the rules applicable to copyrights, as set forth in the OASIS IPR Policy, must be followed) or as required to translate it into languages other than English.

The limited permissions granted above are perpetual and will not be revoked by OASIS or its successors or assigns.

This document and the information contained herein is provided on an "AS IS" basis and OASIS DISCLAIMS ALL WARRANTIES, EXPRESS OR IMPLIED, INCLUDING BUT NOT LIMITED TO ANY WARRANTY THAT THE USE OF THE INFORMATION HEREIN WILL NOT INFRINGE ANY OWNERSHIP RIGHTS OR ANY IMPLIED WARRANTIES OF MERCHANTABILITY OR FITNESS FOR A PARTICULAR PURPOSE.

OASIS requests that any OASIS Party or any other party that believes it has patent claims that would necessarily be infringed by implementations of this OASIS Committee Specification or OASIS Standard, to notify OASIS TC Administrator and provide an indication of its willingness to grant patent licenses to such patent claims in a manner consistent with the IPR Mode of the OASIS Technical Committee that produced this specification.

OASIS invites any party to contact the OASIS TC Administrator if it is aware of a claim of ownership of any patent claims that would necessarily be infringed by implementations of this specification by a patent holder that is not willing to provide a license to such patent claims in a manner consistent with the IPR Mode of the OASIS Technical Committee that produced this specification. OASIS may include such claims on its website, but disclaims any obligation to do so.

OASIS takes no position regarding the validity or scope of any intellectual property or other rights that might be claimed to pertain to the implementation or use of the technology described in this document or the extent to which any license under such rights might or might not be available; neither does it represent that it has made any effort to identify any such rights. Information on OASIS' procedures with respect to rights in any document or deliverable produced by an OASIS Technical Committee can be found on the OASIS website. Copies of claims of rights made available for publication and any assurances of licenses to be made available, or the result of an attempt made to obtain a general license or permission for the use of such proprietary rights by implementers or users of this OASIS Committee Specification or OASIS Standard, can be obtained from the OASIS TC Administrator. OASIS makes no representation that any information or list of intellectual property rights will at any time be complete, or that any claims in such list are, in fact, Essential Claims.

The name "OASIS" is a trademark of [OASIS,](http://www.oasis-open.org/) the owner and developer of this specification, and should be used only to refer to the organization and its official outputs. OASIS welcomes reference to, and implementation and use of, specifications, while reserving the right to enforce its marks against misleading uses. Please see<http://www.oasis-open.org/who/trademark.php>for above guidance.

# **Table of Contents**

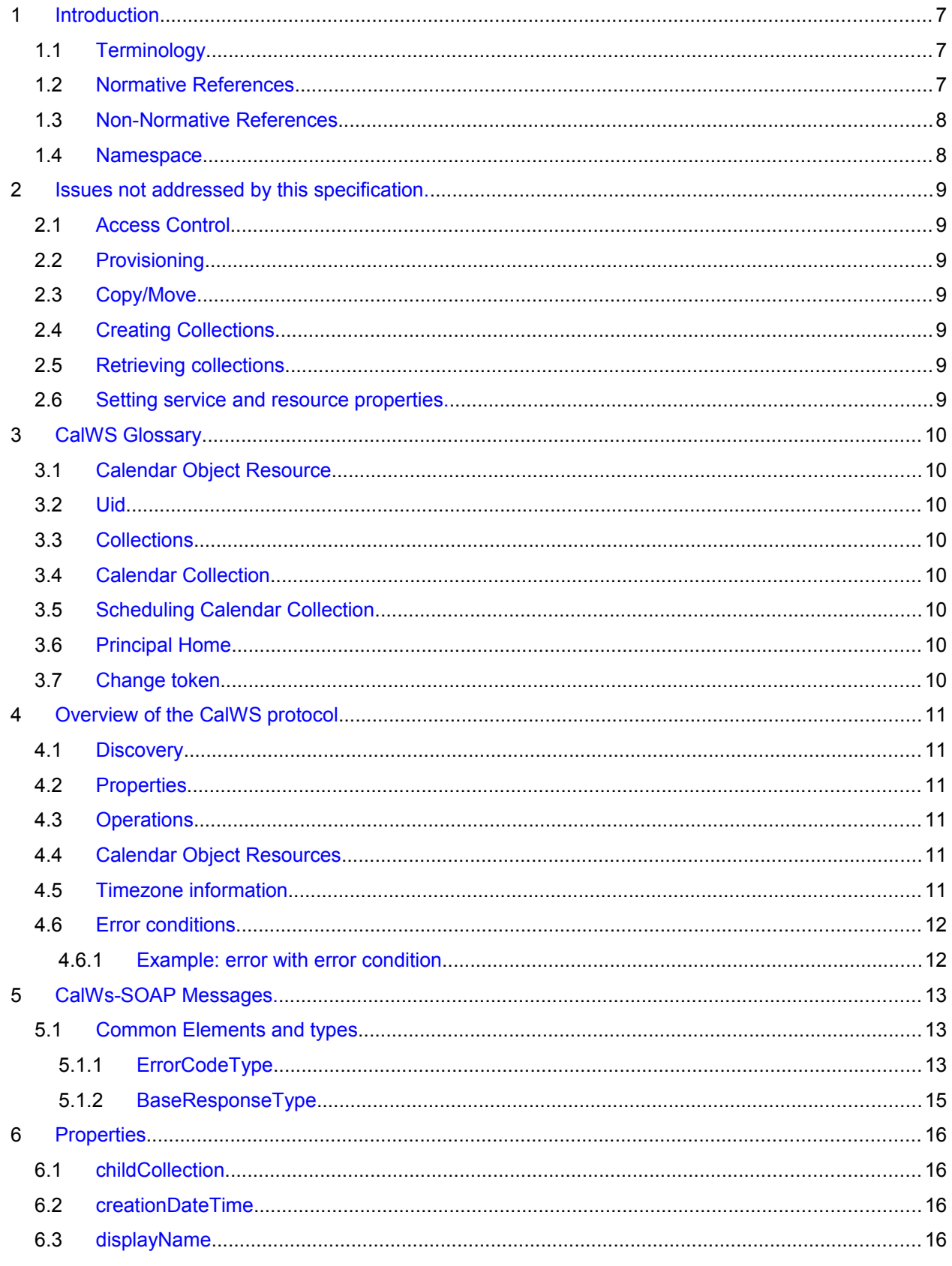

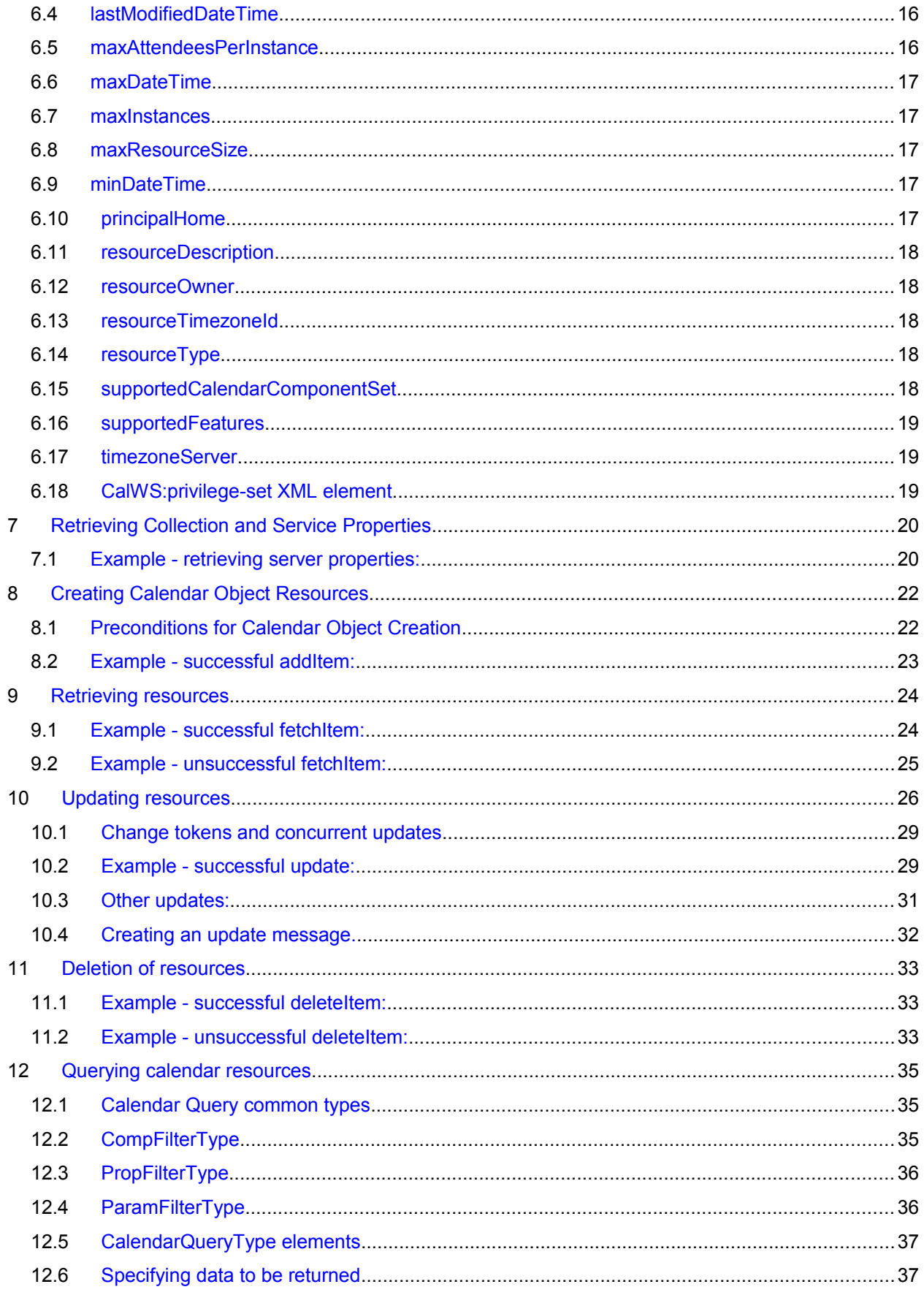

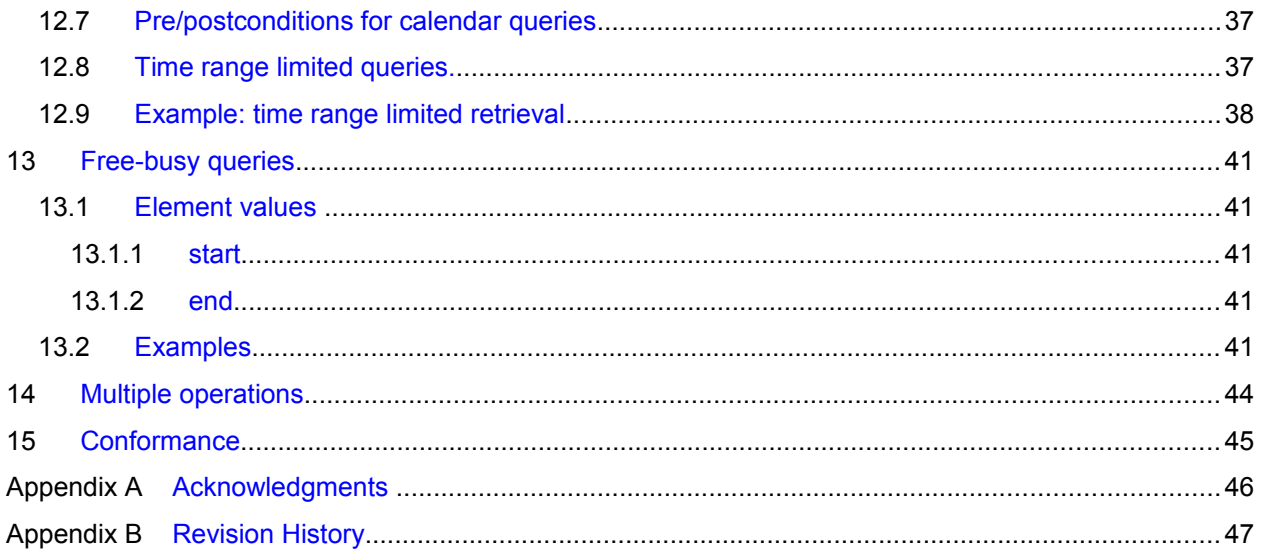

# <span id="page-6-2"></span>**1 Introduction** 1

The CalWS SOAP protocol is built upon and makes the same assumptions about structure as the Cal-2

- DAV protocol defined in **[\[RFC 4791\]](#page-6-3)** and related specifications. It does NOT require nor assume the Web-DAV nor CalDAV protocol. 3 4
- Calendar resources, for example events and tasks are stored as named resources (files) inside special 5
- collections (folders) known as "**Calendar Collections**". 6
- This specification can be looked upon as a layer built on top of CalDAV and defines the basic operations 7
- which allow creation, retrieval, update and deletion. In addition, query and freebusy operations are 8
- defined to allow efficient, partial retrieval of calendar data. 9
- This does not mean that a CalWS service must be built on CalDAV, merely that a degree of conformity is 10
- established such that services built in that manner do not have a significant mismatch. It is assumed that 11
- some CalWS services will be built without any CalDAV support. 12

#### <span id="page-6-1"></span>**1.1 Terminology** 13

The key words "MUST", "MUST NOT", "REQUIRED", "SHALL", "SHALL NOT", "SHOULD", "SHOULD 14

NOT", "RECOMMENDED", "MAY", and "OPTIONAL" in this document are to be interpreted as described 15

in [\[RFC2119\].](#page-6-4) 16

#### <span id="page-6-0"></span>**1.2 Normative References** 17

<span id="page-6-11"></span><span id="page-6-10"></span><span id="page-6-9"></span><span id="page-6-8"></span><span id="page-6-7"></span><span id="page-6-6"></span><span id="page-6-5"></span><span id="page-6-4"></span><span id="page-6-3"></span>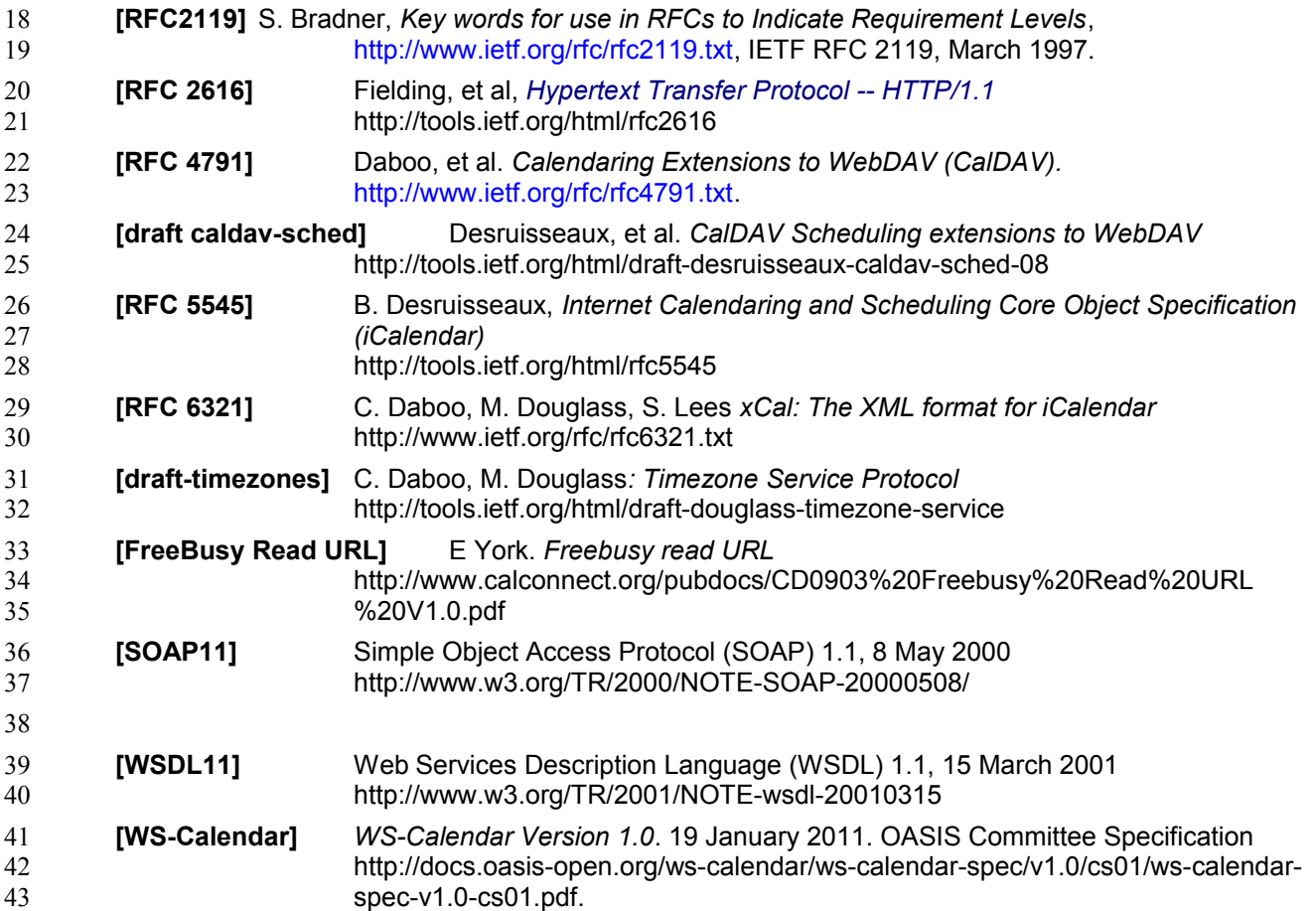

#### <span id="page-7-1"></span>**1.3 Non-Normative References** 44

<span id="page-7-3"></span>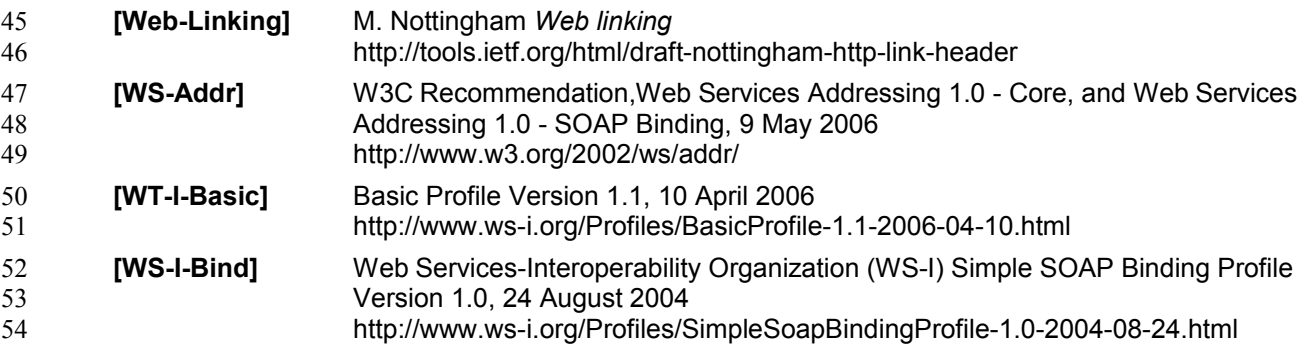

#### <span id="page-7-2"></span>**1.4 Namespace** 55

- XML namespaces and prefixes used in this standard: 56
- Table 1-1: XML Namespaces in this standard 57

<span id="page-7-0"></span>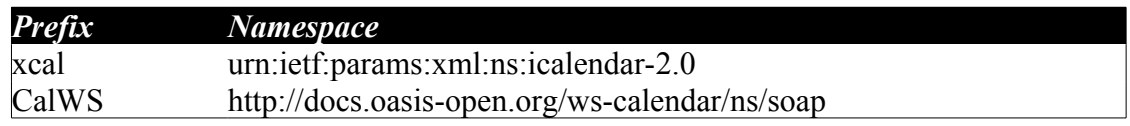

58

# <span id="page-8-6"></span>**2 Issues not addressed by this specification.** 60

A number of issues are not addressed by this version of the specification, either because they should be addressed elsewhere or will be addressed at some later date. 61 62

#### <span id="page-8-5"></span>**2.1 Access Control** 63

It is assumed that the targeted server will set an appropriate level of access based on authentication. This specification will not attempt to address the issues of sharing or ACLs. 64 65

#### <span id="page-8-4"></span>**2.2 Provisioning** 66

- The protocol will not provide any explicit provisioning operations. If it is possible to authenticate or ad-67
- dress a principals calendar resources then they MUST be automatically created if necessary or appropriate 68 69

#### <span id="page-8-3"></span>**2.3 Copy/Move** 70

- These operations are not yet defined for this version of the CalWS protocol. Both operations raise a num-71
- ber of issues. In particular implementing a move operation through a series of retrievals, insertions and 72
- deletions may cause undesirable side-effects. Both these operations will be defined in a later version of 73
- this specification. 74

#### <span id="page-8-2"></span>**2.4 Creating Collections** 75

We will not address the issue of creating collections within the address space. The initial set is created by provisioning. 76 77

#### <span id="page-8-1"></span>**2.5 Retrieving collections** 78

This operation is currently undefined. 79

#### <span id="page-8-0"></span>**2.6 Setting service and resource properties.** 80

- These operations are not defined in this version of the specification. In the future it will be possible to 81
- define or set the properties for the service or resources within the service. 82

# <span id="page-9-7"></span>**3 CalWS Glossary** 83

#### <span id="page-9-6"></span>**3.1 Calendar Object Resource** 84

A calendar object resource is an event, meeting or a task. Attachments are resources but NOT calendar object resources. An event or task with overrides is a single calendar resource entity. 85 86

#### <span id="page-9-5"></span>**3.2 Uid** 87

The UID of an event is defined in [\[RFC 5545\]](#page-6-5) as a "persistent, globally unique identifier for the calendar component". It is in fact, slightly more complicated in that all overrides to a recurring event have the same UID as the master event. Copies of a meeting invitation sent to attendees must also have the same UID. In this protocol the UID is the key by which we locate calendar object resources (see [above\)](#page-9-6) and any as-88 89 90 91

sociated overrides within a calendar collection (see [below\)](#page-9-3). 92

#### <span id="page-9-4"></span>**3.3 Collections** 93

A collection is a set of resources which may be entities or other collections. In file systems a collection is 94

commonly referred to as a folder. Collections are referred to by a collection id which is specific to a ser-95

vice and may take any form. For many systems they will be path-like. 96

#### <span id="page-9-3"></span>**3.4 Calendar Collection** 97

A collection only allowed to contain calendar object resources. The UIDs for components within a calen-98

dar collection must be unique. The combination of a calendar collection id and the UID MUST be a unique 99

key within a set of resources made available through this service. 100

#### <span id="page-9-2"></span>**3.5 Scheduling Calendar Collection** 101

A folder only allowed to contain calendar resources which is also used for scheduling operations. 102

Scheduling events placed in such a collection will trigger implicit scheduling activity on the server. 103

#### <span id="page-9-1"></span>**3.6 Principal Home** 104

- The collection under which all the resources for a given principal are stored. For example, for principal 105
- "fred" the principal home might be "/user/fred/" 106

#### <span id="page-9-0"></span>**3.7 Change token** 107

This is an opaque token returned to identify the current change status of an entity. Whenever an entity is 108

changed the token will take on a new value. An unchanged token value DOES NOT imply byte-for-byte 109

equality with the stored entity. The service may choose to modify properties under its control, for example 110

last-modification times. However, an entity with an unchanged token can be safely updated by a client 111

holding that token. 112

# <span id="page-10-5"></span>**4 Overview of the CalWS protocol** 113

- CalWs operations and data elements are defined in this specification. Many of the operations result in the transmission of data as defined in [\[RFC 5545\].](#page-6-5) 114 115
- SOAP 1.1 messages consist of three elements: an envelope, header data, and a message body. CalWs 116
- request-response elements MUST be enclosed within the SOAP message body. CalWs SOAP messages 117
- MUST conform to [\[WT-I-Basic\]](#page-7-3) and [\[WS-I-Bind\].](#page-7-2) A single CalWs SOAP message MUST contain only one 118
- service request or a single service response). 119
- The basic process for using SOAP for CalWs operations is: 120
- A system entity acting as a CalWs requester transmits a CalWs request element within the body of a 121
- SOAP message to a system entity acting as a CalWs responder. The CalWs requester MUST NOT in-122
- clude more than one CalWs request per SOAP message or include any additional XML elements in the 123
- SOAP body (though see Section [14f](#page-43-0)or multiple messages packaged in one request). 124
- The CalWs responder MUST return either a CalWs response element within the body of another SOAP 125
- message or generate a SOAP fault. The CalWs responder MUST NOT include more than one CalWs re-126
- sponse per SOAP message or include any additional XML elements in the SOAP body. If a CalWs re-127
- sponder cannot, for some reason, process a CalWs request, it MUST generate a SOAP fault. (SOAP 1.1 128
- faults and fault codes are discussed in [\[SOAP11\]](#page-6-7) section 5.1.) 129

#### <span id="page-10-4"></span>**4.1 Discovery** 130

- CalWs implementers (service providers) MUST provide a WSDL [WSDL11](#page-6-6) to describe their implementa-131
- tions. This WSDL MAY or may not be made public via a standard discovery mechanism (such as UDDI) 132
- or other method. 133
- In addition, it is REQUIRED that the CalWs implementation include the Properties operation to provide 134
- dynamic information regarding CalWs capabilities, options, etc. that are supported. 135

#### <span id="page-10-3"></span>**4.2 Properties** 136

- A service or resource will have a number of properties which describe the current state of that service or 137
- resource. These properties are accessed through the execution of a properties operation specifying the 138
- target resource. See [Retrieving Collection and Service Properties](#page-19-1) [below](#page-19-1) 139

#### <span id="page-10-2"></span>**4.3 Operations** 140

- The following operations are defined by this specification: 141
- Retrieval and update of service and resource properties 142
- Creation of a calendar object 143
- Retrieval of a single calendar object 144
- Multiget of one or more calendar objects 145
- Update of a calendar object 146
- Deletion of a calendar object 147
- Query 148
- Free-busy query 149
- Multiple operations 150

#### <span id="page-10-1"></span>**4.4 Calendar Object Resources** 151

- The same restrictions apply to Calendar Object Resources as specified in CalDAV [\[RFC 4791\]](#page-6-3) section 152
- 4.2. An additional constraint for CalWS is that no timezone specifications are transferred with the data. 153

#### <span id="page-10-0"></span>**4.5 Timezone information** 154

- It is assumed that the client and server each have access to a full set of up to date timezone information. 155
- Timezones will be referenced by a timezone identifier from the full set of Olson data together with a set of 156
- well-known aliases. CalWS services may advertise a timezone service (which may be the same service 157
- acting as a timezone server) through the server properties object. The timezone service operations are 158
- defined in [\[draft-timezones\].](#page-6-8) The service can provide a list of timezone identifiers and aliases. 159

#### <span id="page-11-1"></span>**4.6 Error conditions** 160

Each operation on the calendar system has a number of pre-conditions and post-conditions that apply. If 161

any of these are violated the response message will have a status code indicating an error occurred and will contain an error response element providing details. 162 163

- A "precondition" for a method describes the state of the server that must be true for that method to be 164
- performed. A "postcondition" of a method describes the state of the server that must be true after that 165
- method has been completed. Any violation of these conditions will result in an error response in the mes-166
- sage. 167
- Each method specification defines the preconditions that must be satisfied before the method can suc-168
- ceed. A number of postconditions are generally specified which define the state that must exist after the 169
- execution of the operation. Preconditions and postconditions are defined as error elements in the CalWS-170
- SOAP XML namespace, "http://docs.oasis-open.org/ws-calendar/ns/soap". 171

#### <span id="page-11-0"></span>**4.6.1 Example: error with error condition** 172

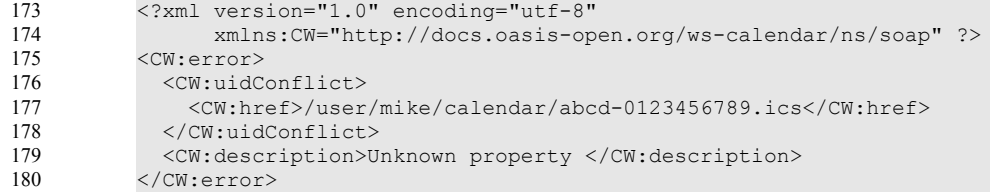

# **5 CalWs-SOAP Messages.** 181

This section describes the common elements and structure of CalWs-SOAP messages. The conventions followed are shown in Table 1 182 183

<span id="page-12-2"></span>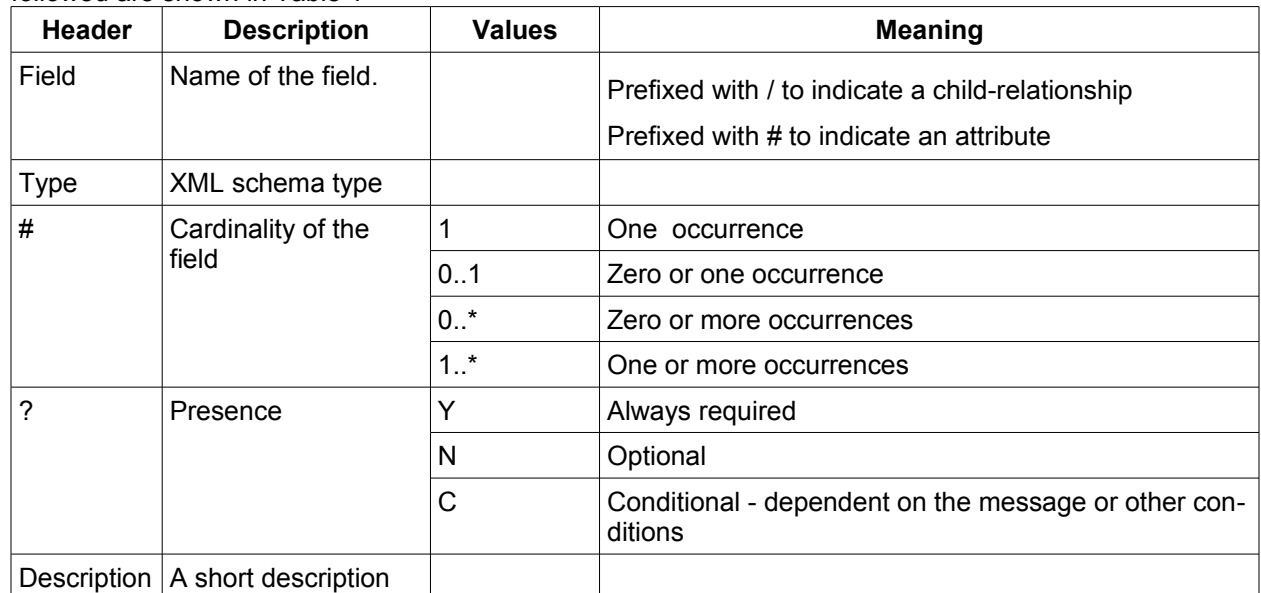

*Table 1: Field column descriptions* 184

#### <span id="page-12-1"></span>**5.1 Common Elements and types** 185

The following tables define the base types for requests and responses. All CalWs-SOAP messages and responses are based on these types. 186 187

All requests must include an href which specifies the target for the request. There is also an id attribute 188

which will be copied into the response to help identify it. 189

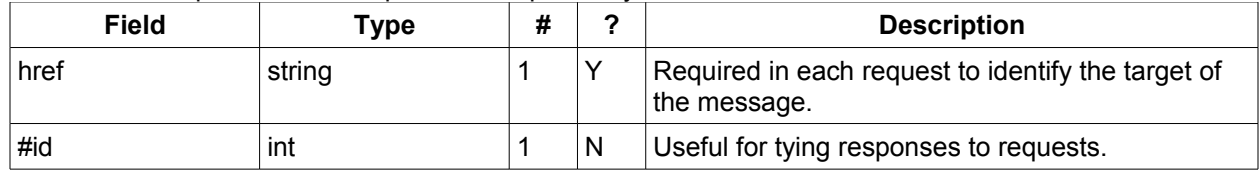

*Table 2: BaseRequestType elements* 190

A response may include an error response element of type ErrorResponseType. This element will be re-191

turned in response messages when some form of processing error occurs and provides further informa-192

tion on the error beyond the basic status code. 193

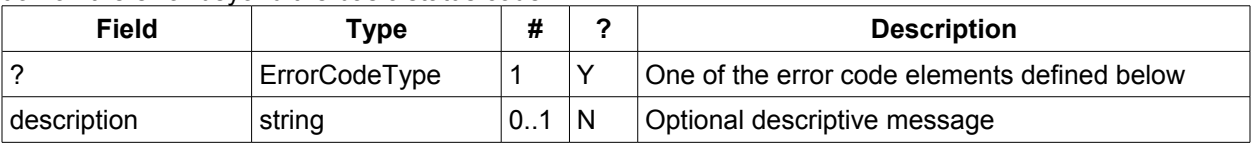

*Table 3: ErrorResponseType elements* 194

#### <span id="page-12-0"></span>**5.1.1 ErrorCodeType** 195

The following table defines the error codes that may be returned as an element of ErrorCodeType. 196

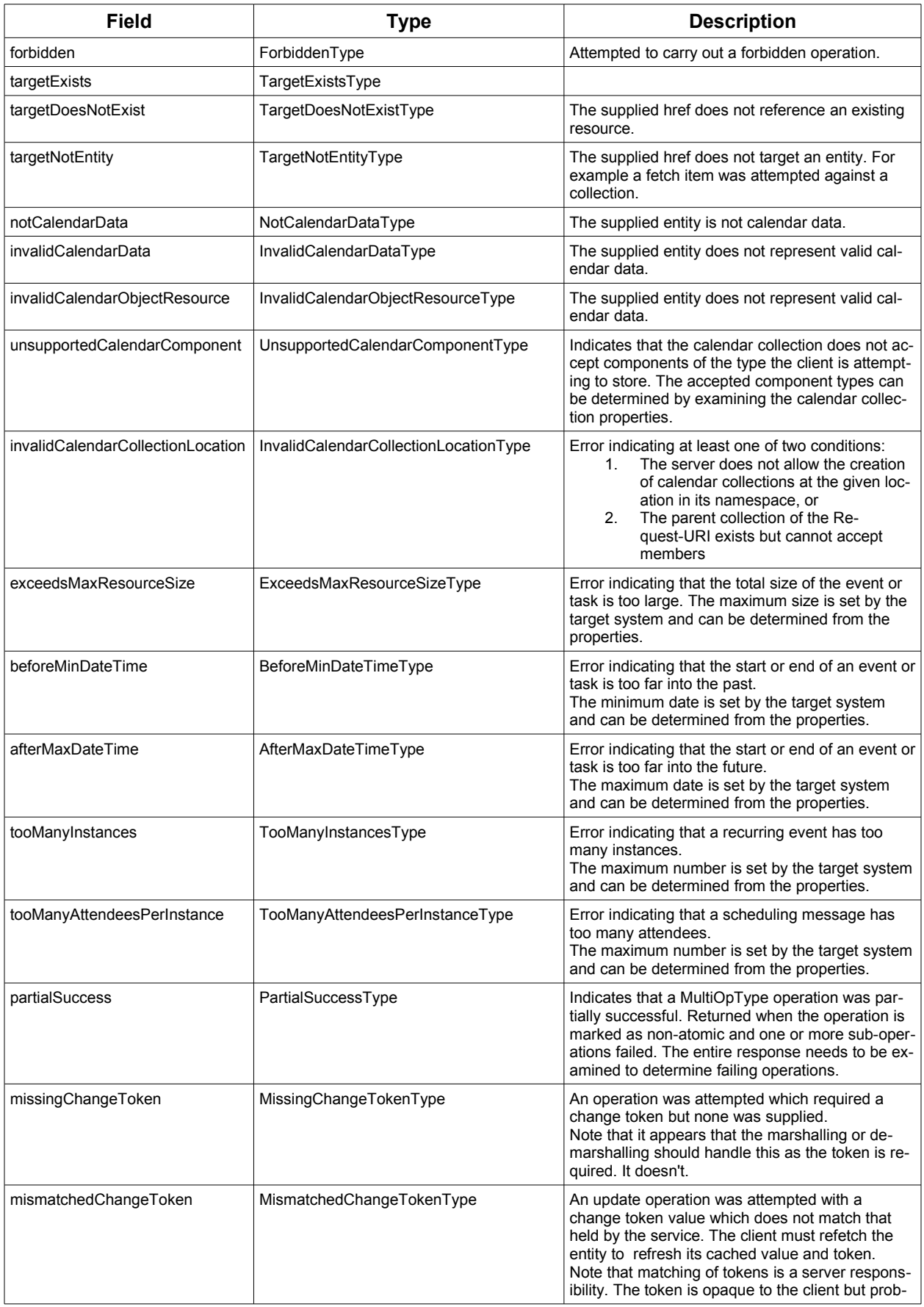

| Field         | Type              | <b>Description</b>                                                                                                    |
|---------------|-------------------|----------------------------------------------------------------------------------------------------|
|               |                   | ably structured to the server. Certain non-con-<br>flicting updates may be allowed even if the token<br>has changed.                                                                                                    |
| invalidFilter | InvalidFilterType |                                                                                                    |
| uidConflict   | UidConflictType   | An attempt was made to store an entity which<br>would result in more than one entity having equal<br>uids. The entity uid must be unique within a col-<br>lection. Recurring event or task overrides have<br>the same uid and are considered part of a single<br>entity. |

*Table 4: ErrorCodeType definitions* 197

# **5.1.2 BaseResponseType** 198

<span id="page-14-0"></span>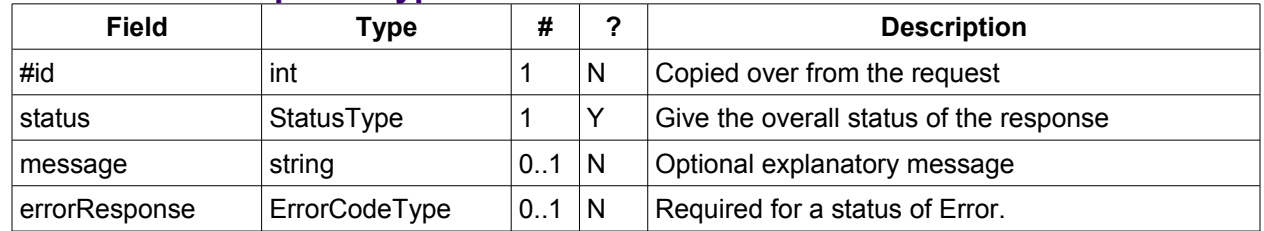

*Table 5: BaseResponseType elements* 199

### <span id="page-15-3"></span>**6 Properties** 200

The getPropertiesReponse message contains 0 or more properties defined below. Some properties apply 201

to the service as a whole while others apply only to the targeted resource. The targeted resource may 202

have property values which override those for the service. For example, the timezone identifier for a par-203

ticular collection may differ from the default timezone identifier for the system. 204

Each property is an XML complex type based on the GetPropertiesBasePropertyType. 205

#### **6.1 childCollection** 206

Provides information about a child collections for the target. 207

<span id="page-15-2"></span>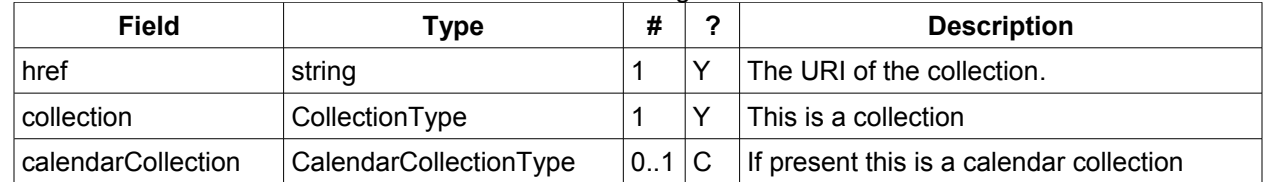

*Table 6: ChildCollectionType fields* 208

See [resourceType](#page-17-1) for descriptions of CollectionType and Calendar CollectionType. 209

#### **6.2 creationDateTime** 210

This property MAY be returned for the service and SHOULD be returned for any targeted resource. 211

<span id="page-15-6"></span><span id="page-15-1"></span>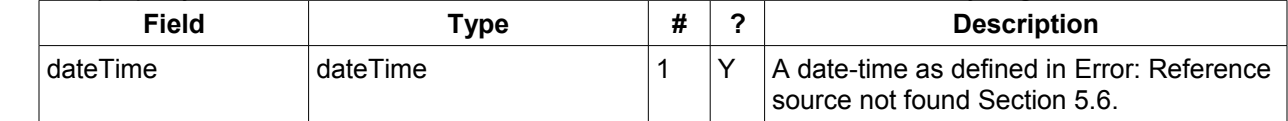

*Table 7: CreationDateTimeType fields* 212

#### **6.3 displayName** 213

This property SHOULD be returned for any targeted resource. 214

<span id="page-15-0"></span>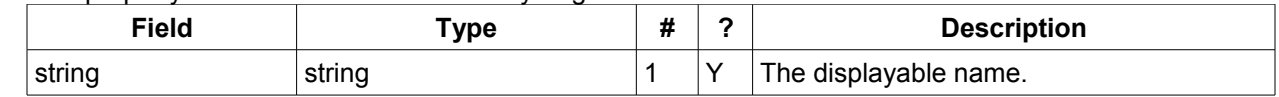

*Table 8: DisplayNameType fields* 215

#### **6.4 lastModifiedDateTime** 216

This property MAY be returned for the service and SHOULD be returned for any targeted resource. 217

<span id="page-15-5"></span>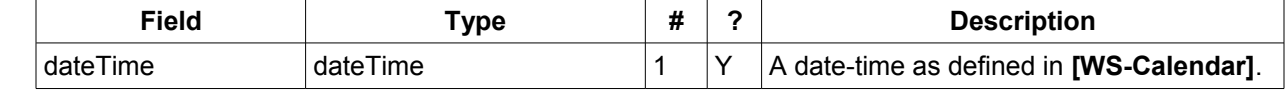

*Table 9: LastModifiedDateTimeType fields* 218

#### <span id="page-15-4"></span>**6.5 maxAttendeesPerInstance** 219

This property SHOULD be returned for the service and MAY be returned for any targeted collection re-220

source. 221

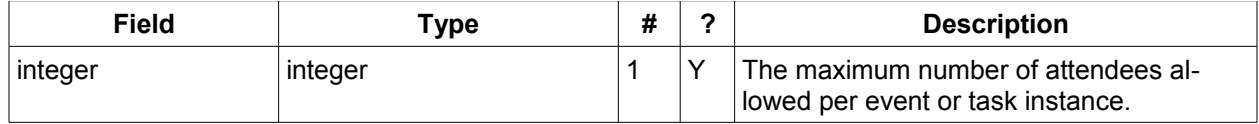

*Table 10: MaxAttendeesPerInstanceType fields* 222

#### **6.6 maxDateTime** 223

This property SHOULD be returned for the service and MAY be returned for any targeted collection resource. 224 225

<span id="page-16-4"></span>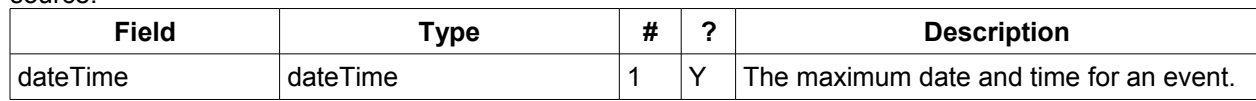

*Table 11: MaxDateTimeType fields* 226

#### **6.7 maxInstances** 227

- This property SHOULD be returned for the service and MAY be returned for any targeted collection re-228
- source. 229

<span id="page-16-3"></span>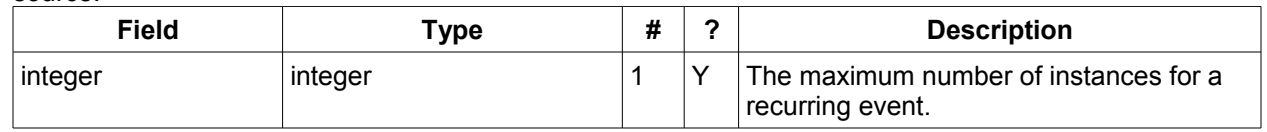

*Table 12: MaxInstancesType fields* 230

#### **6.8 maxResourceSize** 231

- This property SHOULD be returned for the service and MAY be returned for any targeted collection re-232
- source. 233

<span id="page-16-2"></span>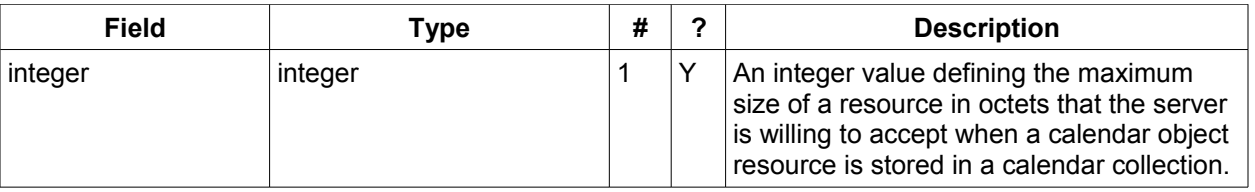

Table 13: MaxResourceSizeType fields 234

#### **6.9 minDateTime** 235

- This property SHOULD be returned for the service and MAY be returned for any targeted collection re-236
- source. 237

<span id="page-16-1"></span>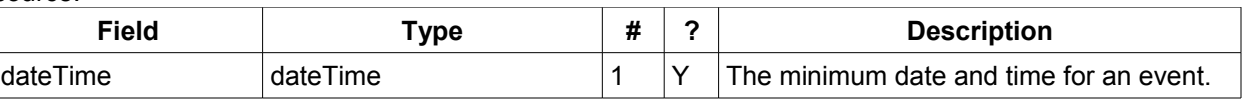

*Table 14: MinDateTimeType fields* 238

#### **6.10 principalHome** 239

- This property SHOULD be returned for the service and MAY be returned for any targeted collection re-240
- source. 241

<span id="page-16-0"></span>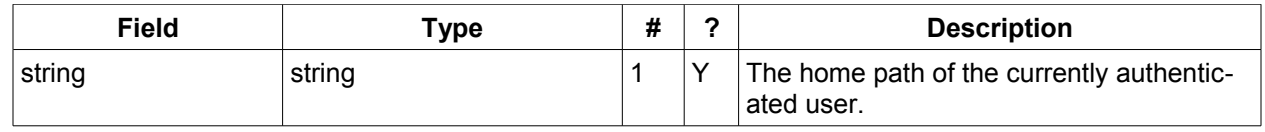

*Table 15: PrincipalHomeType fields* 242

#### **6.11 resourceDescription** 243

Provides some descriptive text for the targeted collection. 244

<span id="page-17-4"></span>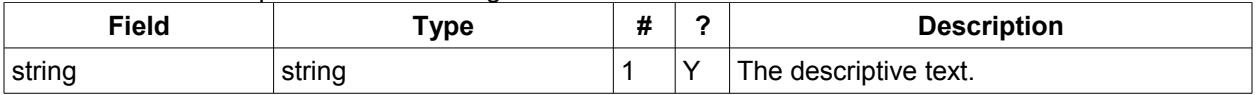

*Table 16: ResourceDescriptionType fields* 245

#### **6.12 resourceOwner** 246

This property SHOULD be returned for any targeted resource. 247

<span id="page-17-3"></span>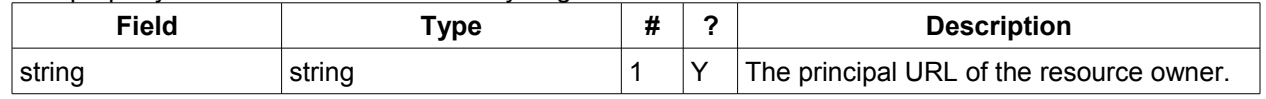

*Table 17: ResourceownerType fields* 248

#### **6.13 resourceTimezoneId** 249

- This property SHOULD be returned for the service and MAY be returned for any targeted collection re-250
- source. 251

<span id="page-17-2"></span>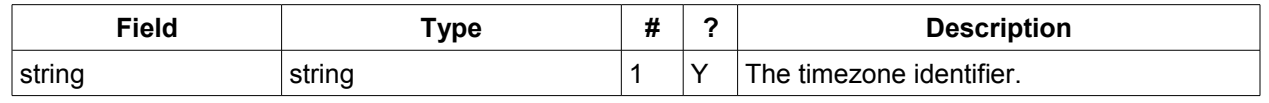

*Table 18: ResourceTimezoneIdType fields* 252

#### **6.14 resourceType** 253

Provides information about a targeted resource. 254

<span id="page-17-1"></span>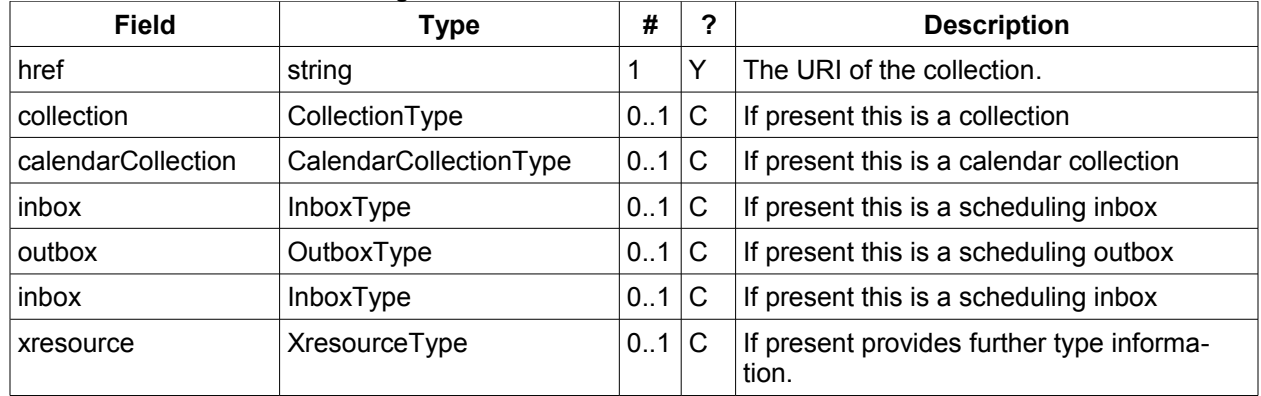

*Table 19: ResourceTypeType fields* 255

All the child types are empty elements with the exception of XresourceType. 256

| Field  | ™vpe   | П | ∽            | <b>Description</b> |
|--------|--------|---|--------------|--------------------|
| string | string |   | $\checkmark$ | Extra information. |

*Table 20: XresourceType fields* 257

#### <span id="page-17-0"></span>6.15 supportedCalendarComponentSet 258

This property identifies which component types the service is prepared to store. The allowable compon-259

ents may be different for different targets on the same service. 260

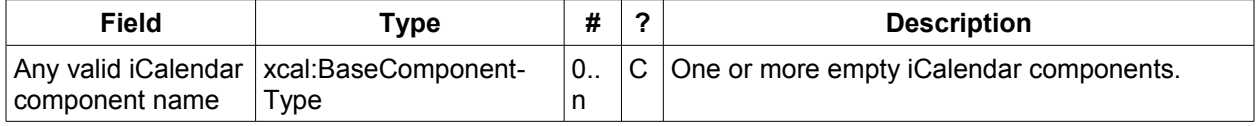

*Table 21: SupportedCalendarComponentSetType fields* 261

#### **6.16 supportedFeatures** 262

This property SHOULD be returned for the service and MAY be returned for any targeted collection resource. The property shows what protocol features are supported by the server. 263 264

<span id="page-18-2"></span>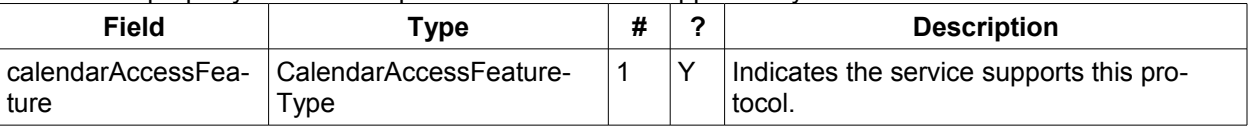

*Table 22: SupportedFeaturesType fields* 265

#### **6.17 timezoneServer** 266

This property SHOULD be returned for the service and MAY be returned for any targeted collection re-267

source. 268

281

<span id="page-18-1"></span>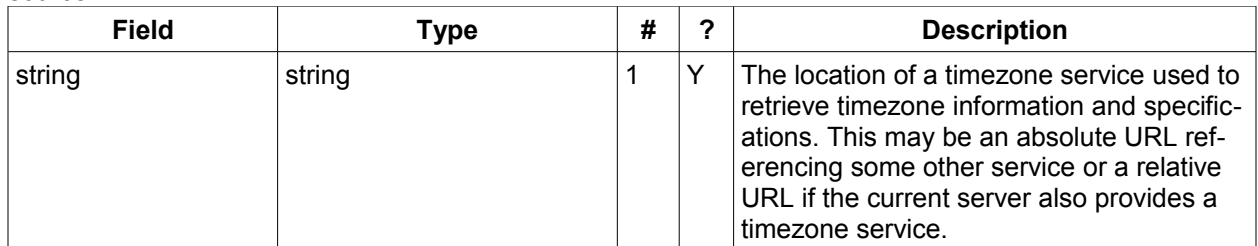

*Table 23: TimezoneServerType fields* 269

#### <span id="page-18-0"></span>**6.18 CalWS:privilege-set XML element** 270

- http://docs.oasis-open.org/ns/wscal/calws:privilege-set 271
- Appears within a link relation describing collections or entities and specifies the set of privileges allowed 272
- to the current authenticated principal for that collection or entity. 273
- <!ELEMENT calws:privilege-set (calws:privilege\*)> 274
- <!ELEMENT calws:privilege ANY> 275
- Each privilege element defines a privilege or access right. The following set is currently defined 276
- CalWS: Read current principal has read access 277
- CalWS: Write current principal has write access 278
- <calWS:privilege-set> 279 280
	- <calWS:privilege><calWS:read></calWS:privilege>
	- <calWS:privilege><calWS:write></calWS:privilege>
- </calWS:privilege-set> 282

# <span id="page-19-1"></span>**7 Retrieving Collection and Service Properties** 283

The CalWs-SOAP getProperties request is used to fetch properties. The href can target the service with a path of "/" or any entity within the service. 284 285

The service properties define the global limits and defaults. Any properties defined on collections within 286

the service hierarchy override those service defaults. The service may choose to prevent such overriding 287

of defaults and limits when appropriate. The tables below show the fields for request and response. 288

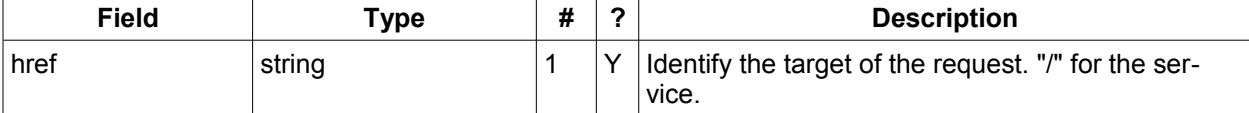

*Table 24: GetPropertiesType fields* 289

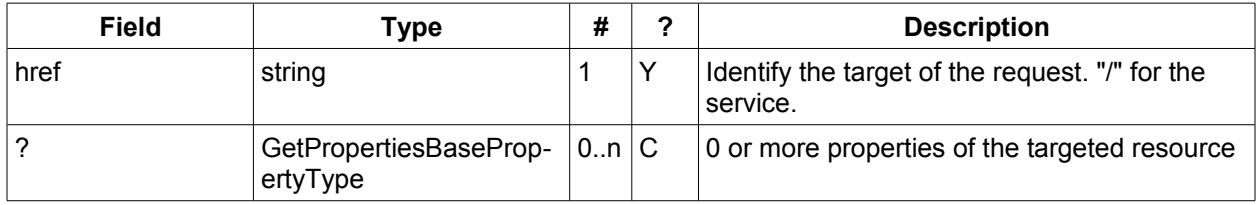

*Table 25: GetPropertiesResponseType fields* 290

#### <span id="page-19-0"></span>**7.1 Example - retrieving server properties:** 291  $202$

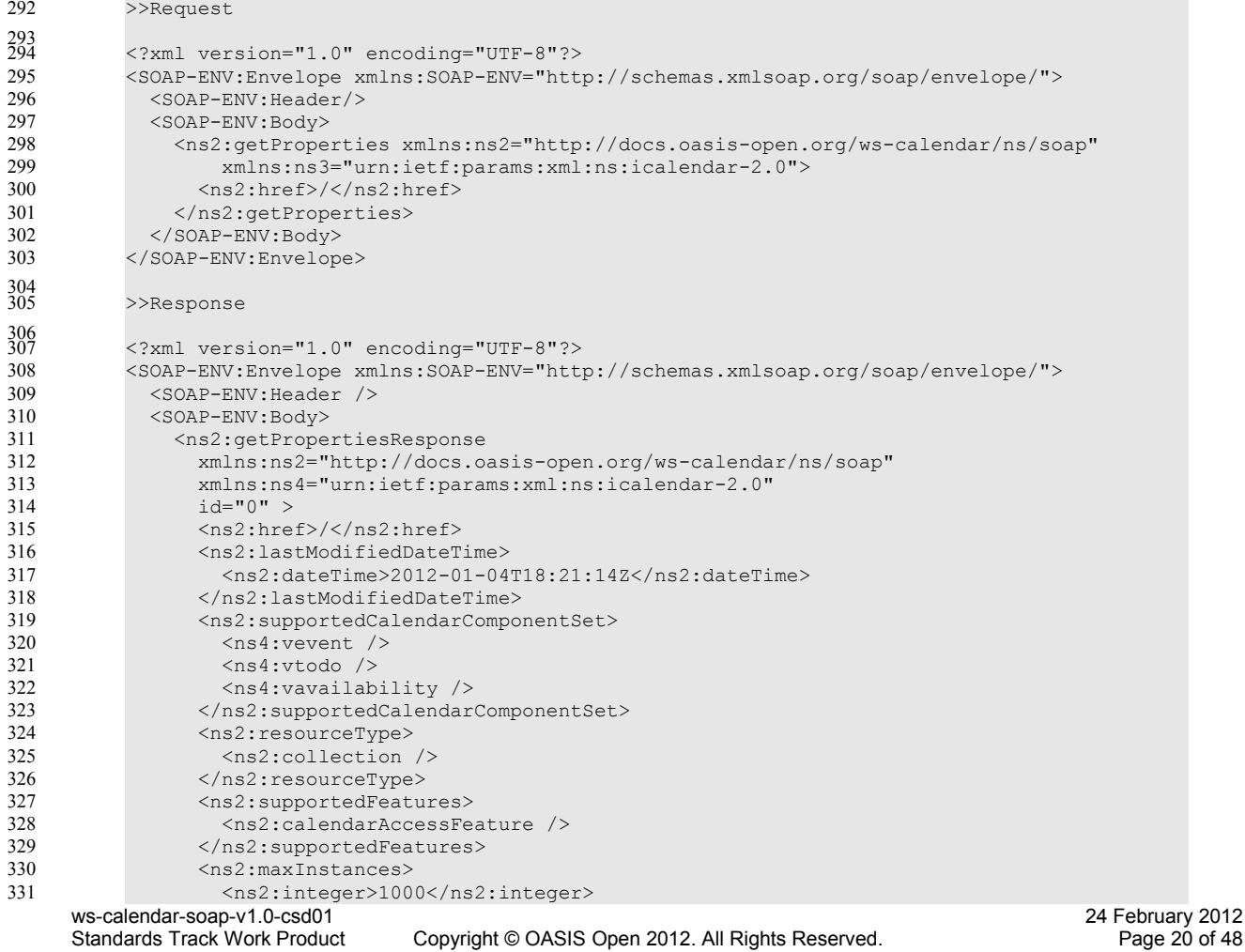

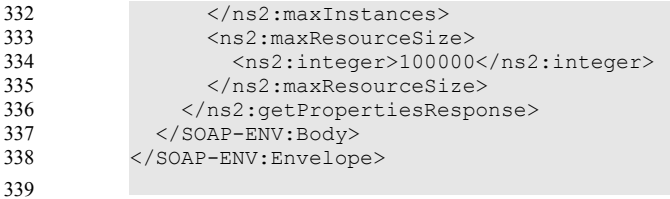

339 340

# <span id="page-21-1"></span>**8 Creating Calendar Object Resources** 341

Creating calendar object resources is carried out by using a CalWs-SOAP addItem request targeted at 342

the parent collection and containing the resource to be created. The response will contain the href of the newly created object. 343 344

The icalendar entity in the request MUST contain only a single calendaring entity with any related over-345

rides. 346

368

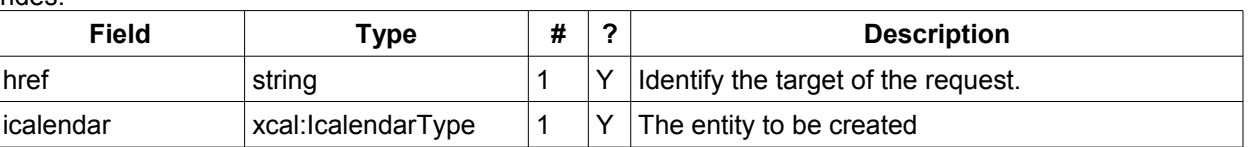

#### *Table 26: AddItemType fields* 347

- The service will respond with an AddItemResponseType giving either the href and change token of the 348
- new entity or an error response. 349

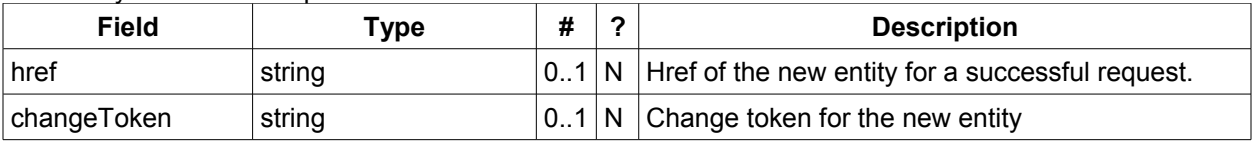

*Table 27: AddItemResponseType additional fields* 350

#### <span id="page-21-0"></span>**8.1 Preconditions for Calendar Object Creation** 351

- **CalWS:target-exists**: The entity already exists. 352
- **CalWS:not-calendar-data:** The resource submitted MUST be a supported media type (i.e., iCalendar) for calendar object resources; 353 354
- **CalWS:invalid-calendar-data:** The resource submitted MUST be valid data for the media type being specified (i.e., MUST contain valid iCalendar data); 355 356
- **CalWS:invalid-calendar-object-resource:** The resource submitted in the request MUST obey all restrictions specified in [Calendar Object Resources](#page-10-1) (e.g., calendar object resources MUST NOT contain more than one type of calendar component, calendar object resources MUST NOT specify the iCalendar METHOD property, etc.); 357 358 359 360
- **CalWS:unsupported-calendar-component:** The resource submitted in the request MUST contain a type of calendar component that is supported in the targeted calendar collection; 361 362
- **CalWS:uid-conflict:** The resource submitted in the request MUST NOT specify an iCalendar UID property value already in use in the targeted calendar collection or overwrite an existing calendar object resource with one that has a different UID property value. Servers SHOULD report the URL of the resource that is already making use of the same UID property value in the CalWS:href element 363 364 365 366 367
	- <!ELEMENT uid-conflict (CalWS:href)>
- **CalWS:exceeds-max-resource-size:** The resource submitted in the request MUST have an octet size less than or equal to the value of the CalDAV:max-resource-size property value on the calendar collection where the resource will be stored; 369 370 371
- **CalWS:before-min-date-time:** The resource submitted in the request MUST have all of its iCalendar DATE or DATE-TIME property values (for each recurring instance) greater than or equal to the value of the CalDAV:min- date-time property value on the calendar collection where the resource will be stored; 372 373 374 375
- **CalWS:after-max-date-time:** The resource submitted in the request MUST have all of its iCalendar DATE or DATE-TIME property values (for each recurring instance) less than the value of the Cal-DAV:max-date-time property value on the calendar collection where the resource will be stored; 376 377 378
- **CalWS:too-many-instances:** The resource submitted in the request MUST generate a number of recurring instances less than or equal to the value of the CalDAV: max-instances property value on the calendar collection where the resource will be stored; 379 380 381

• **CalWS:too-many-attendees-per-instance:** The resource submitted in the request MUST have a number of ATTENDEE properties on any one instance less than or equal to the value of the Cal-DAV:max-attendees-per-instance property value on the calendar collection where the resource will be stored; 382 383 384 385

#### **8.2 Example - successful addItem:** 386

<span id="page-22-0"></span>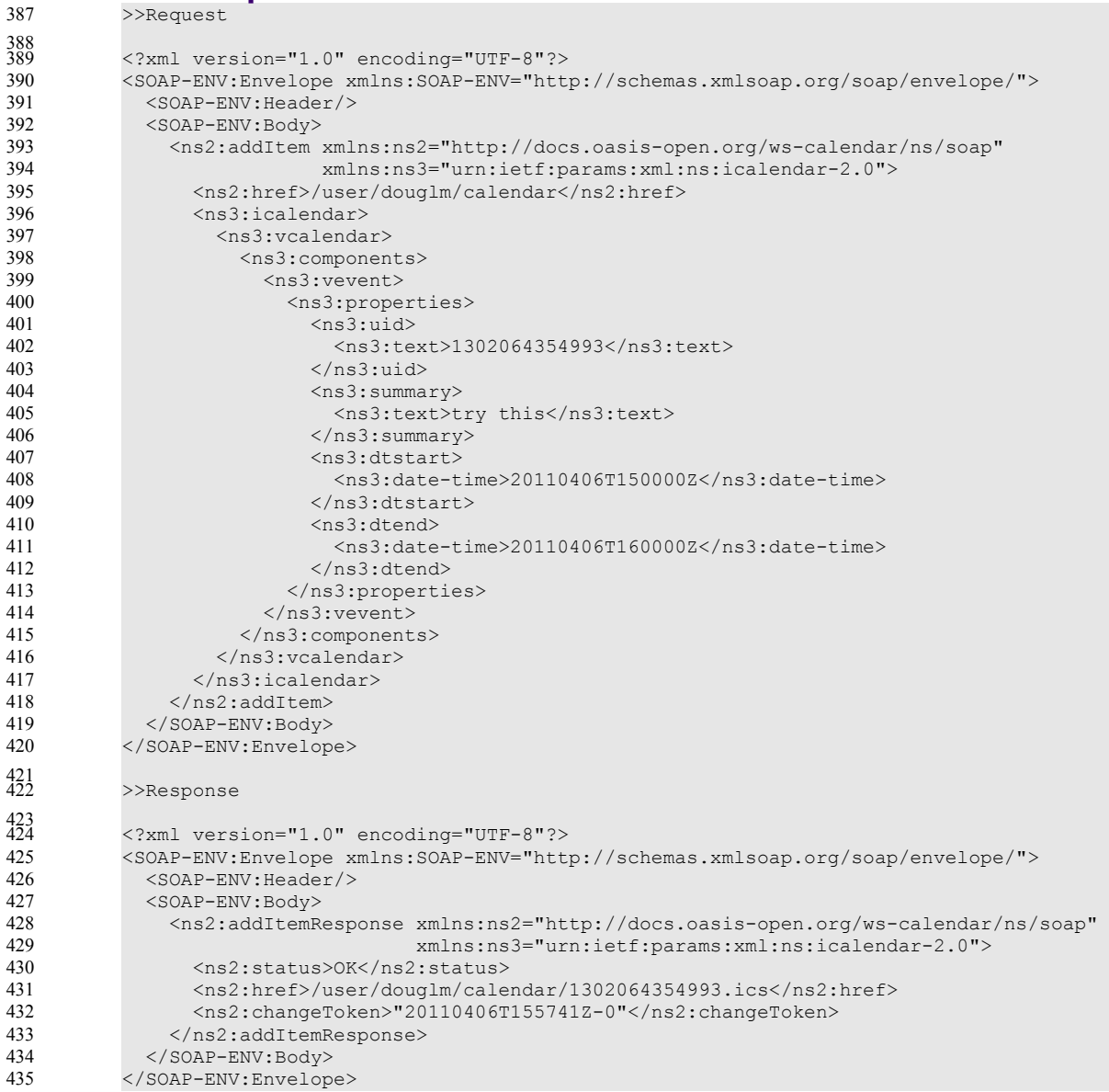

## <span id="page-23-1"></span>**9 Retrieving resources** 436

Fetching calendar object resources is carried out by using a CalWs-SOAP fetchItem request with an href 437

specifying the entity to be fetched. The response will contain the calendaring entity with any related overrides. 438 439

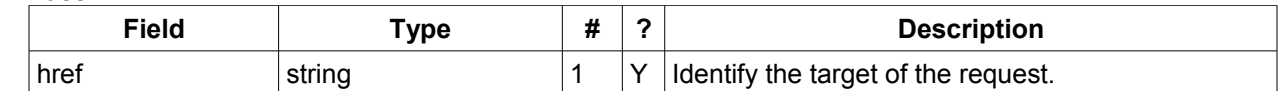

*Table 28: FetchItemType fields* 440

The service will respond with a FetchItemResponseType containing either the change token, its href and 441

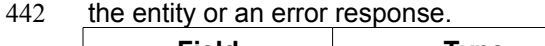

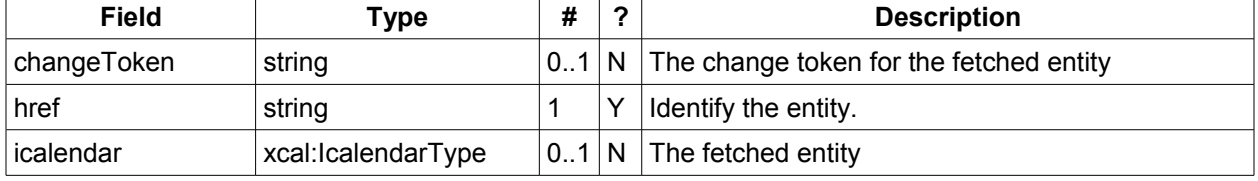

*Table 29: FetchItemResponseType additional fields* 443

#### <span id="page-23-0"></span>**9.1 Example - successful fetchItem:** >>Request 444 445

```
<?xml version="1.0" encoding="UTF-8"?> 
           <SOAP-ENV:Envelope xmlns:SOAP-ENV="http://schemas.xmlsoap.org/soap/envelope/"> 
              <SOAP-ENV:Header/> 
              <SOAP-ENV:Body> 
                <ns2:fetchItem xmlns:ns2="http://docs.oasis-open.org/ws-calendar/ns/soap"
                                xmlns:ns3="urn:ietf:params:xml:ns:icalendar-2.0"> 
                  <ns2:href>/user/douglm/calendar/1302105461170.ics</ns2:href> 
                </ns2:fetchItem> 
              </SOAP-ENV:Body> 
           </SOAP-ENV:Envelope> 
           >>Response
           <?xml version="1.0" encoding="UTF-8"?> 
           <SOAP-ENV:Envelope xmlns:SOAP-ENV="http://schemas.xmlsoap.org/soap/envelope/"> 
             <SOAP-ENV\cdotHeader/>
              <SOAP-ENV:Body> 
                <ns2:fetchItemResponse xmlns:ns2="http://docs.oasis-open.org/ws-calendar/ns/soap"
                                         xmlns:ns3="urn:ietf:params:xml:ns:icalendar-2.0"> 
                  <ns2:status>OK</ns2:status> 
                  <ns2:changeToken>"20110406T155741Z-0"</ns2:changeToken> 
                  <ns2:href>/user/douglm/calendar/1302105461170.ics</ns2:href> 
                  <ns3:icalendar> 
                    <ns3:vcalendar> 
                       <ns3:properties> 
                         <ns3:prodid> 
                           <ns3:text>//Bedework.org//BedeWork V3.7//EN</ns3:text> 
                         </ns3:prodid> 
                         <ns3:version> 
                           <ns3:text>2.0</ns3:text> 
                         </ns3:version> 
                       </ns3:properties> 
                       <ns3:components> 
                         <ns3:vevent> 
                           <ns3:properties> 
                             <ns3:created> 
                               <ns3:utc-date-time>20110406T155741Z</ns3:utc-date-time> 
                             </ns3:created> 
                             <ns3:dtend> 
446
447
448
449
450
451
452
453
454
455
456
457
458
459
460
461
462
463
464
465
466
467
468
469
470
471
472
473
474
475
476
477
478
479
480
481
482
483
484
485
```
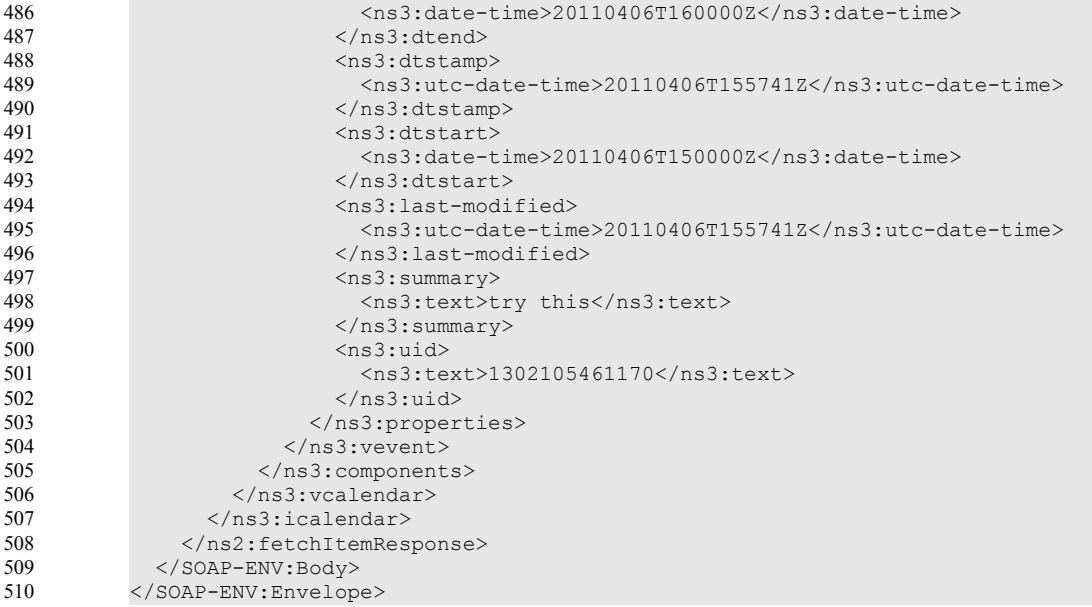

# <span id="page-24-0"></span>**9.2 Example - unsuccessful fetchItem:** 511

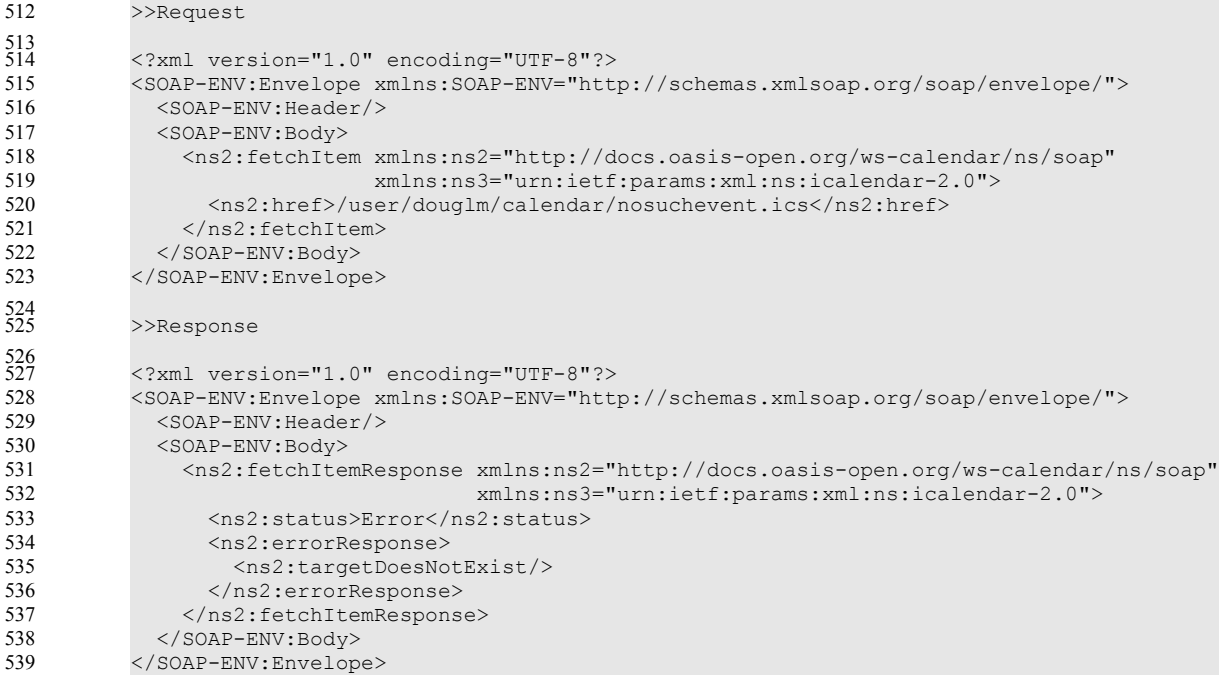

### <span id="page-25-0"></span>**10 Updating resources** 540

Calendar entity updates apply changes to a data model which has the form: 541

- An iCalendar element contains... 542
- a single vCalendar element which contains... 543
- one or more calendaring components, event, task etc each of which contain... 544
- zero or more components, alarms etc or one or more properties each of which contains... 545
- zero or more parameters and one or more values. 546
- Thus we have a nested structure which does recurse to a limited extent and looks like 547

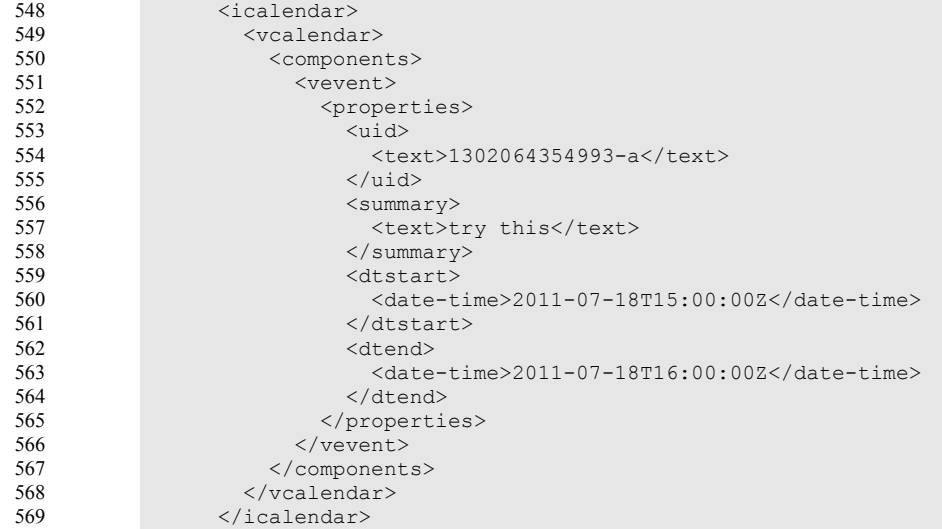

The update approach described here only allows for updating a single calendar entity, though that entity may consist of more than one component, for example an override to a repeating event. 570 571

Resources are updated with the CalWs-SOAP updateItem request. The request contains the href of the 572

entity to be updated, the current change token for that entity and the updates. The updates take the form of nested selections of an element from the current level in the data. The outermost selection is always for 573 574

a vcalendar element - we ignore the icalendar element. Nested within that outer selection is one for the components element followed by selections on the entity, event, task etc and so on. 575 576

- Only 3 kinds of update may be applied at any point: 577
- Remove components, properties or parameters 578
- Add components, properties or parameters 579
- Change property or parameter values 580
- Removals MUST be processed ahead of additions 581

Preconditions as specified in [Preconditions for Calendar Object Creation](#page-21-0) are applicable. The response 582

will indicate success or failure of the update. If the change token value does not match that held by the 583

- service a mismatchedChangeToken error status will be returned. The client should re-fetch the entity to 584
- refresh its cache and then retry the update based on the new entity values and change token. 585

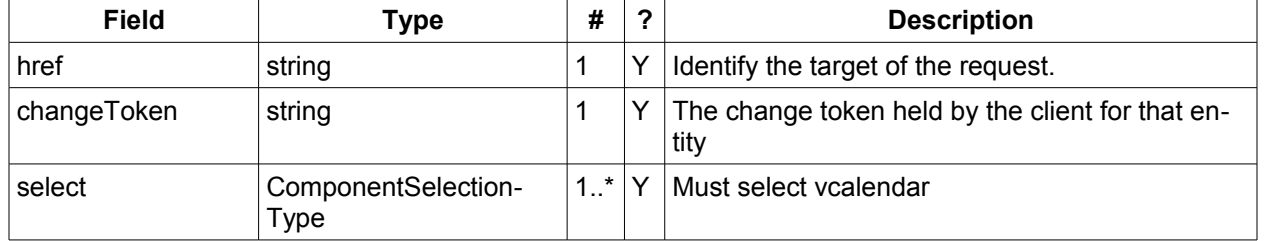

*Table 30: UpdateItemType fields* 586

- The ComponentsSelectionType contains three repeating child elements. The first allows for selection of 587
- nested components which can then be updated. The next allows addition of entire components and the 588
- last allows for the removal of components. 589

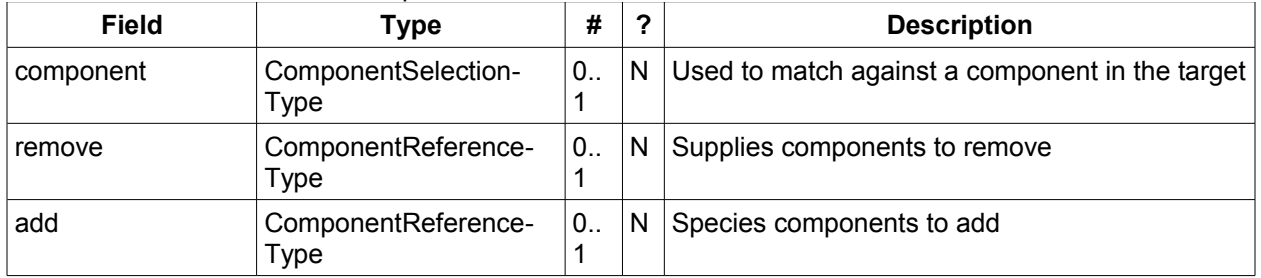

#### *Table 31: ComponentsSelectionType fields* 590

The PropertiesSelectionType follows the same pattern, selecting properties to update, add or remove. 591

| <b>Field</b> | Type                  | #                 | 2 | <b>Description</b>                             |
|--------------|-----------------------|-------------------|---|------------------------------------------------|
| property     | PropertySelectionType | $^{\shortmid}0$   | N | Used to match against a property in the target |
| remove       | PropertyReferenceType | $0_{\cdot \cdot}$ | N | Supplies properties to remove                  |
| add          | PropertyReferenceType | $0_{\cdot \cdot}$ | N | Species properties to add                      |

#### *Table 32: PropertiesSelectionType fields* 592

To complete that pattern there is also a ParametersSelectionType used to select property parameters for 593

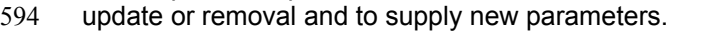

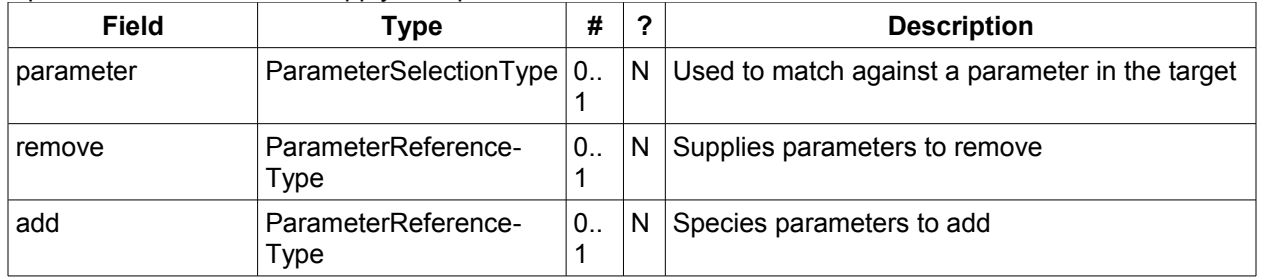

#### *Table 33: ParametersSelectionType fields* 595

Each of these refers to a reference type. These either provide a complete entity for addition or identify the entity for removal. The three reference types are: 596 597

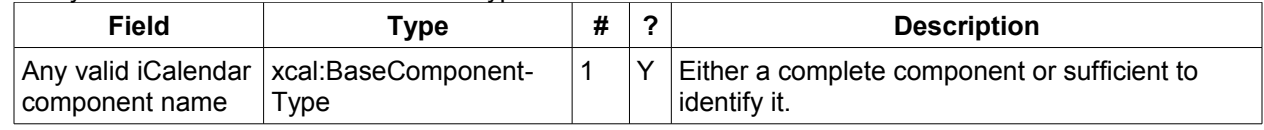

#### *Table 34: ComponentReferenceType fields* 598

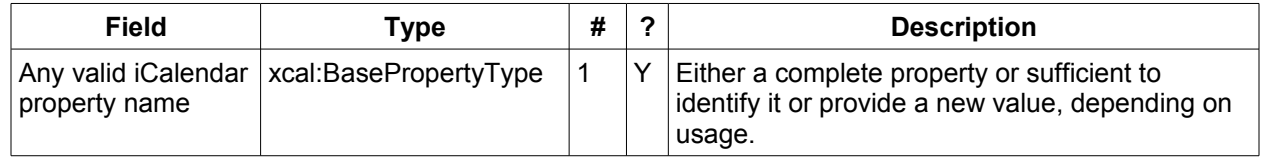

*Table 35: PropertyReferenceType fields* 599

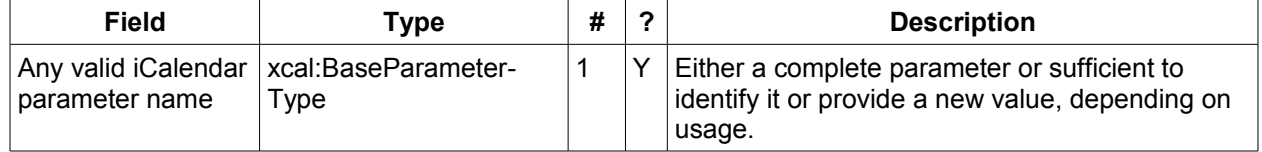

#### *Table 36: ParameterReferenceType fields* 600

To complete the picture we have three selection types for component, property and parameter. Each of 601

these identifies the entity to be updated, possible selections of the sub-elements and a possible change to values. 602 603

ComponentSelectionType contains three child elements. The first is any valid icalendar component element which is to be matched at the current level. 604 605

- The optional properties selection allows selection and possible updates to the properties of the compon-606
- ent. An iCalendar properties element cannot take a value so the only updates possible are addition and removal of properties. Nested properties may be selected for updates. 607 608
- The optional components selection allows selection and possible updates to the nested icalendar com-609
- ponents element of the component. An iCalendar components element cannot take a value so the only 610
- updates possible are addition and removal of components. Nested components may be selected for up-611

#### dates. 612

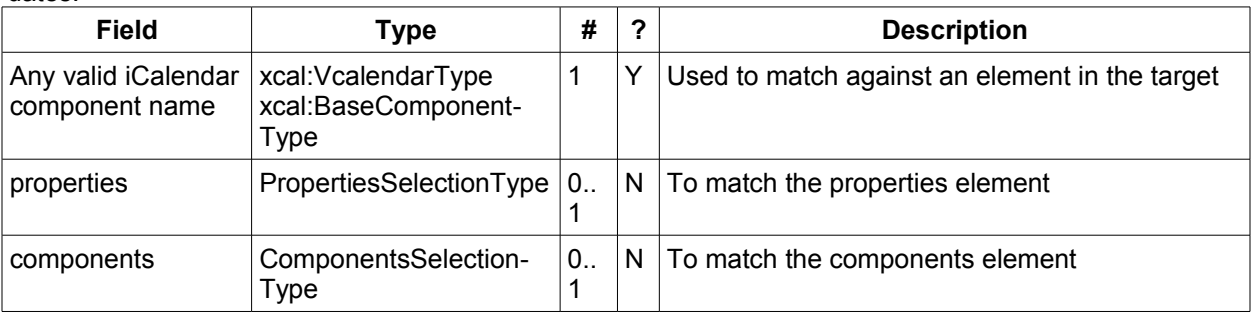

*Table 37: ComponentSelectionType fields* 613

PropertySelectionType contains three child elements. The first is any valid icalendar property element 614

- which is to be matched at the current level. 615
- The optional parameters selection allows selection and possible updates to the parameters of the prop-616
- erty. 617
- The optional change element allows a change to the value of the property. The new value is specified by 618
- supplying an iCalendar property with the desired value(s). Any parameters will be ignored. 619

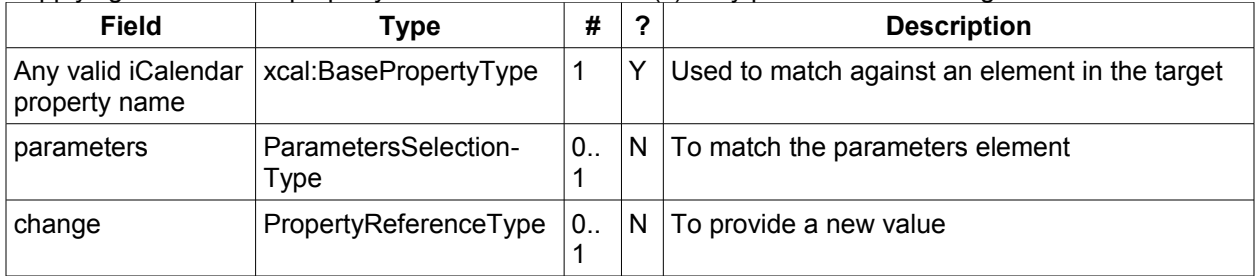

- *Table 38: PropertySelectionType fields* 620
- Lastly, there is the ParameterSelectionType which contains two child elements. The first is any valid ical-621
- endar parameter element which is to be matched at the current level. 622
- The optional change element allows a change to the value of the parameter. The new value is specified 623
- by supplying an iCalendar parameter with the desired value(s). 624

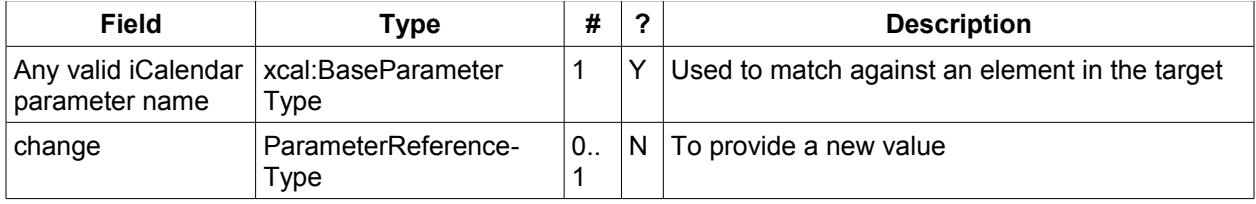

#### *Table 39: ParameterSelectionType fields* 625

For a successful update the service will respond with a UpdateItemResponseType containing the status and the new change token. 626 627

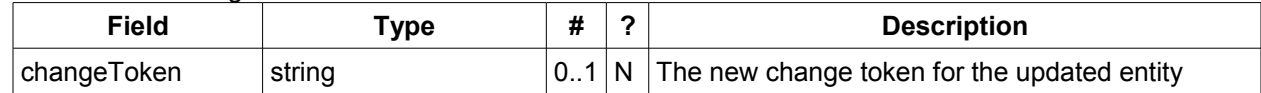

Table 40: UpdateItemResponseType additional fields 628

The change token value should be used to replace the value held by the client. 629

#### <span id="page-28-1"></span>**10.1 Change tokens and concurrent updates** 630

The change token is used to allow a service to determine whether or not it is safe to carry out an update requested by the client. The change token should be opaque to the client but will probably in fact be a structured value. Calendaring transactions have some special characteristics which make it desirable to allow certain non-conflicting updates to take place while other changes are taking place. For example, meeting requests with a large number of attendees can be frequently updated by the server as a result of attendee participation status changes. If we use an unstructured change token to represent all changes this can make it very difficult to update an event while those participation status changes are being made. If, on the other hand, the token has a section indicating that only participation status changes have been made, then other changes can take place. For a reference on implementing such a token see "Avoiding Conflicts when Updating Scheduling Object Resources" in [\[draft caldav-sched\].](#page-6-9) This describes the use of a schedule-tag. 631 632 633 634 635 636 637 638 639 640 641

#### <span id="page-28-0"></span>**10.2 Example - successful update:** 642

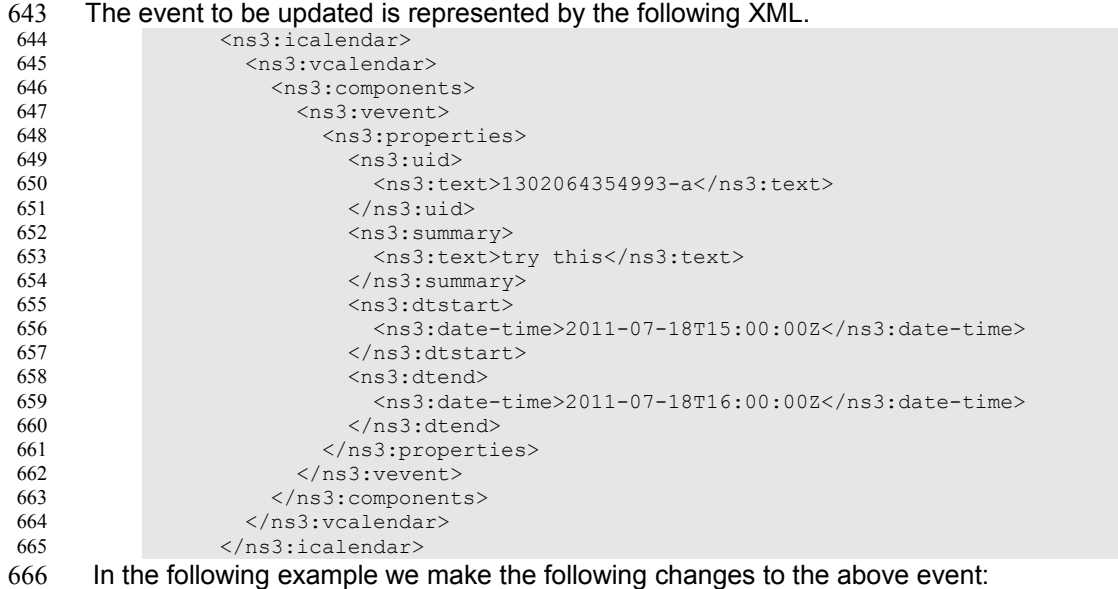

- Change the summary 667
- Change the dtstart add a tzid and change the value to local time 668
- Add some categories 669
- We first select an event by specifying the uid value and then, from that event, we select the properties, 670
- then select and change the appropriate properties. 671
- >>Request 672 673 674

<?xml version="1.0" encoding="UTF-8"?>

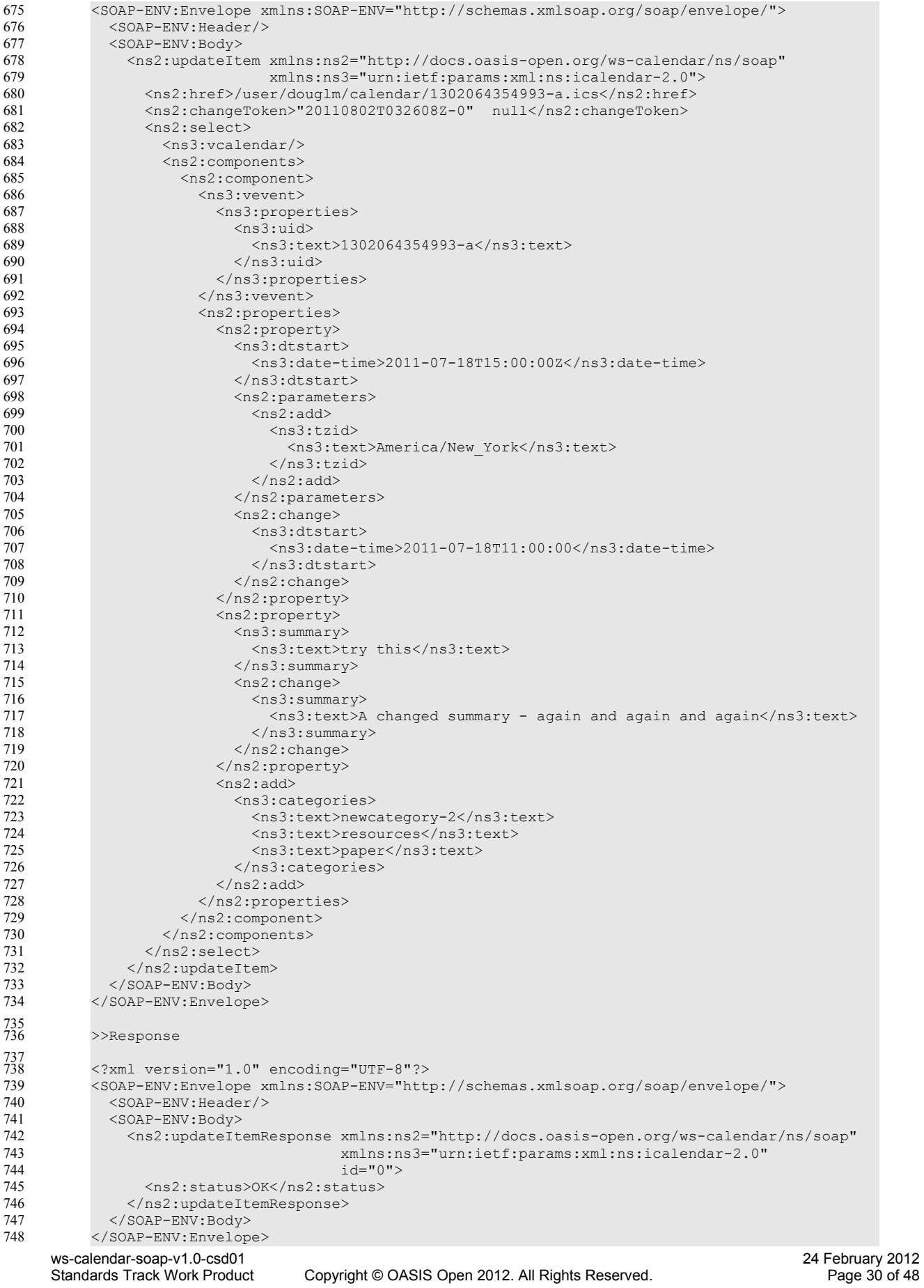

#### <span id="page-30-0"></span>**10.3 Other updates:** 749

Based on the example above we present some XML fragments for different kinds of update. These include: • Addition of properties • Removal of properties • Addition of parameters to properties • Removal of parameters from properties • Changing parameter values. The examples all start with the selection of the vevent properties element. First we have the XML for the addition of a tzid to the start date/time. Here we select the dtstart, then the parameters element then add a tzid parameter and change the value of the date and time <ns2:properties> <ns2:property> <ns3:dtstart> <ns3:date-time>2011-07-18T15:00:00Z</ns3:date-time> </ns3:dtstart> <ns2:parameters> <ns2:add> <ns3:tzid> <ns3:text>America/New\_York</ns3:text>  $\langle$ /ns3:tzid>  $\langle$ /ns2:add> </ns2:parameters> <ns2:change> <ns3:dtstart> <ns3:date-time>2011-07-18T11:00:00</ns3:date-time> </ns3:dtstart> </ns2:change> </ns2:property> </ns2:properties> In this example we add two categories to the event. <ns2:properties>  $<$ ns2:add $>$  <ns3:categories> <ns3:text>paper</ns3:text> </ns3:categories>  $\langle$ /ns2:add>  $<sub>ns2</sub>:add>$ </sub> <ns3:categories> <ns3:text>resources</ns3:text> </ns3:categories>  $\langle$ /ns2:add> </ns2:properties> In this example we add a duration and remove the dtend. <ns2:properties> <ns2:remove> <ns3:dtend> <ns3:date-time>2011-07-18T16:00:00Z</ns3:date-time> </ns3:dtend> </ns2:remove>  $\langle$ ns2:add $\rangle$  <ns3:duration> <ns3:duration>PT1H</ns3:duration> </ns3:duration>  $\langle$ /ns2:add> </ns2:properties> In this example we change the dtstart timezone identifier. <ns2:properties> <ns2:property> <ns3:dtstart> <ns3:parameters> <ns3:tzid> <ns3:text>America/New\_York</ns3:text> </ns3:tzid> </ns3:parameters> <ns3:date-time>2011-07-18T11:00:00</ns3:date-time> </ns3:dtstart> <ns2:parameters> <ns2:parameter> ws-calendar-soap-v1.0-csd01 2012 750 751 752 753 754 755 756 757 758 759 760 761 762 763 764 765 766 767 768 769 770 771 772 773 774 775 776 777 778 779 780 781 782 783 784 785 786 787 788 789 790 791 792 793 794 795 796 797 798 799 800 801 802 803 804 805 806 807 808 809 810 811 812 813 814 815 816 817

Standards Track Work Product Copyright © OASIS Open 2012. All Rights Reserved. Page 31 of 48

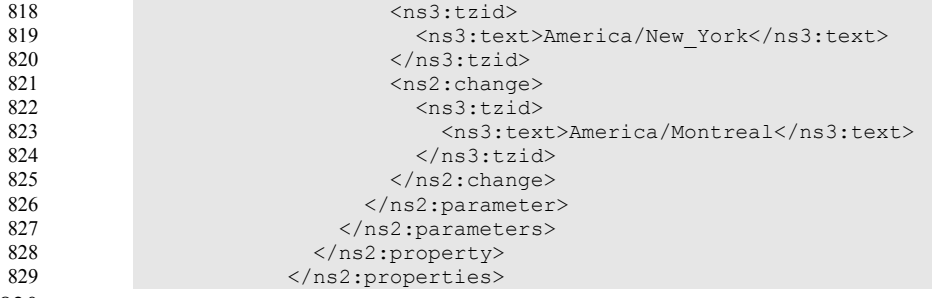

830

#### <span id="page-31-0"></span>**10.4 Creating an update message.** 831

The update can be created in many ways but the most common approach is to build the update while modifications take place or to create one as the result of comparing old and new versions. It appears that comparing XML for differences is difficult. However, we can take advantage of the structure of calendaring entities to simplify the process. There are implementations available which take the diff approach to 832 833 834 835

producing an update stream. 836

There are some special cases to consider when comparing. Some properties are multi-valued and may 837

themselves appear more than once. There is no semantic information implied by any grouping though 838

parameters may need to be taken into account. These properties need to be normalized before compar-839

ison and when updating them we produce a change which treats each value as a single property. 840

- These properties are 841
- categories 842
- exdate 843
- freebusy 844
- rdate 845
- This normalization can take place before comparison. 846

Some properties are multi-valued and may only appear once. At the moment the only standard property is 847

resource which may take a comma separated list. This should be treated as a single multi-valued property 848

- when comparing. The order is unimportant. Sorting the values may help. 849
- Some properties may appear multiple times, for example comment. Comparison should take account of 850
- parameters. Ordering all properties appropriately allows for relatively simple comparison. 851

## <span id="page-32-2"></span>**11 Deletion of resources** 852

Deletion of calendar object resources is carried out by using a CalWs-SOAP deleteItem request with an 853

href specifying the entity to be deleted. The deleteItem request is not valid when the href specifies a collection. 854 855

**Field Type # ? Description** href string  $\vert$  string  $\vert$  1  $\vert$  Y  $\vert$  Identify the target of the request.

*Table 41: DeleteItemType fields* 856

The service will respond with a DeleteItemResponseType containing the status and a possible error response. There are no additional elements. 857 858

#### **11.1 Example - successful deleteItem:** 859

```
>>Request
           <?xml version="1.0" encoding="UTF-8"?> 
           <SOAP-ENV:Envelope xmlns:SOAP-ENV="http://schemas.xmlsoap.org/soap/envelope/"> 
              <SOAP-ENV:Header/> 
              <SOAP-ENV:Body> 
                <ns2:deleteItem xmlns:ns2="http://docs.oasis-open.org/ws-calendar/ns/soap"
                                 xmlns:ns3="urn:ietf:params:xml:ns:icalendar-2.0"> 
                  <ns2:href>/user/douglm/calendar/1302620814655.ics</ns2:href> 
                </ns2:deleteItem> 
              </SOAP-ENV:Body> 
           </SOAP-ENV:Envelope> 
           >>Response
           <?xml version="1.0" encoding="UTF-8"?> 
           <SOAP-ENV:Envelope xmlns:SOAP-ENV="http://schemas.xmlsoap.org/soap/envelope/"> 
              <SOAP-ENV:Header/> 
              <SOAP-ENV:Body> 
                <ns2:deleteItemResponse xmlns:ns2="http://docs.oasis-open.org/ws-calendar/ns/soap"
                                          xmlns:ns3="urn:ietf:params:xml:ns:icalendar-2.0"> 
                  <ns2:status>OK</ns2:status> 
                </ns2:deleteItemResponse> 
              </SOAP-ENV:Body> 
           </SOAP-ENV:Envelope> 
860
861
862
863
864
865
866
867
868
869
870
871
872
873
874
875
876
877
878
879
880
881
882
883
884
```
#### **11.2 Example - unsuccessful deleteItem:** 885

```
>>Request
           <?xml version="1.0" encoding="UTF-8"?> 
           <SOAP-ENV:Envelope xmlns:SOAP-ENV="http://schemas.xmlsoap.org/soap/envelope/"> 
              <SOAP-ENV:Header/> 
              <SOAP-ENV:Body> 
                <ns2:deleteItem xmlns:ns2="http://docs.oasis-open.org/ws-calendar/ns/soap"
                                 xmlns:ns3="urn:ietf:params:xml:ns:icalendar-2.0"> 
                  <ns2:href>/user/douglm/calendar/nosuchevent.ics</ns2:href> 
                </ns2:deleteItem> 
              </SOAP-ENV:Body> 
           </SOAP-ENV:Envelope> 
          >>Response
           <?xml version="1.0" encoding="UTF-8"?> 
           <SOAP-ENV:Envelope xmlns:SOAP-ENV="http://schemas.xmlsoap.org/soap/envelope/"> 
              <SOAP-ENV:Header/> 
              <SOAP-ENV:Body> 
                <ns2:deleteItemResponse xmlns:ns2="http://docs.oasis-open.org/ws-calendar/ns/soap"
                                          xmlns:ns3="urn:ietf:params:xml:ns:icalendar-2.0"> 
                  <ns2:status>Error</ns2:status> 
                  <ns2:errorResponse> 
886
887
888
889
890
891
892
893
894
895
896
897
898
899
900
901
902903
904
905
906
907
908
```
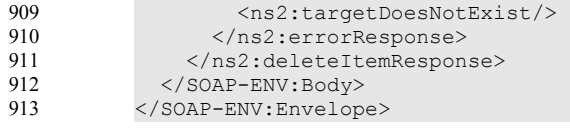

# <span id="page-34-2"></span>**12 Querying calendar resources** 914

Querying provides a mechanism by which information can be obtained from the service through possibly 915

- complex queries. A skeleton icalendar entity can be provided to limit the amount of information returned to 916
- the client. A query takes the parts 917
- Limitations on the data returned 918
- Selection of the data 919
- Optional timezone id for floating time calculations. 920

#### **12.1 Calendar Query common types** 921

The UTCTimeRangeType is used in a number of places to define a time range within which components 922

must appear or property values must lie. The values are UTC time-date, the start is inclusive and the end is exclusive. 923 924

<span id="page-34-1"></span>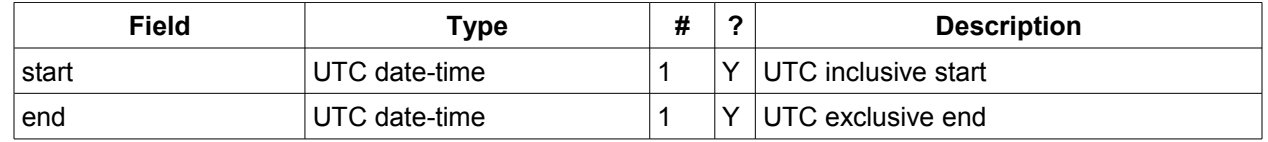

- *Table 42: UTCTimeRangeType elements* 925
- The TextMatchType is used to match text values in properties and parameters. The collation attribute 926
- species a collation as defined in [Error: Reference source not found.](#page-34-4) 927
- Servers are REQUIRED to support the "i;ascii-casemap" and "i;octet" collations which provide a basic case insensitive and case sensitive match respectively. 928 929
- Elements of this type take a string value which is matched according to the attributes. 930

<span id="page-34-4"></span><span id="page-34-3"></span>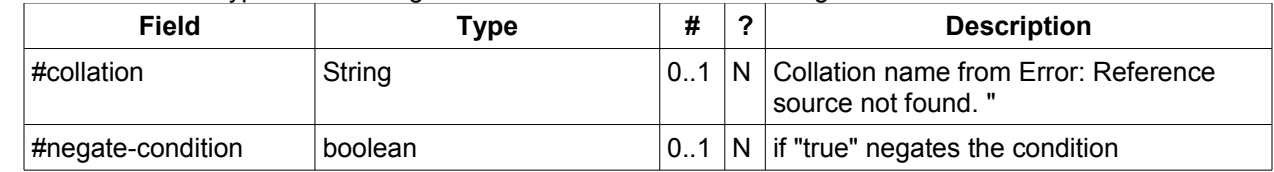

*Table 43: TextMatchType attributes* 931

#### <span id="page-34-0"></span>**12.2 CompFilterType** 932

- This type defines a search query for the calendar query operation. It specifies the component types to re-933
- turn, absence tests or basic matching operations on properties and time ranges. 934
- The top level comp-filter element (which must match a vcalendar component may contain zero or more 935
- comp-filter elements to match events, tasks or other contained components. These in turn may contain 936
- further nested comp-filter elements to match further levels of nested components. 937
- Each may also contain prop-filter elements to test for the absence of properties or to match values. 938
- Only logical conjunctions are supported, that is, all elements of a comp-filter must match for the expression to match. 939 940

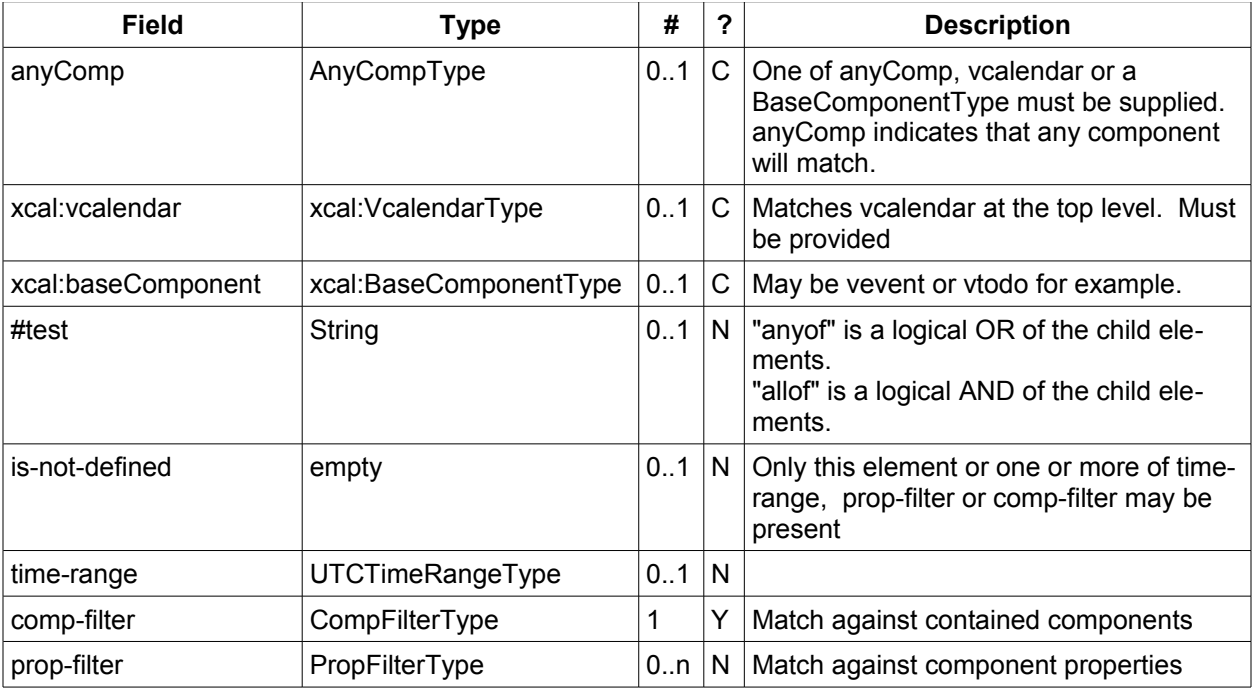

*Table 44: CompFilterType elements* 941

#### **12.3 PropFilterType** 942

The prop-filter element may test for the absence of a property or match values or specify zero or more 943

- ParamFilterType elements to match against parameters. 944
- Only logical conjunctions are supported, that is, all elements must match for the full expression to match. 945

<span id="page-35-1"></span>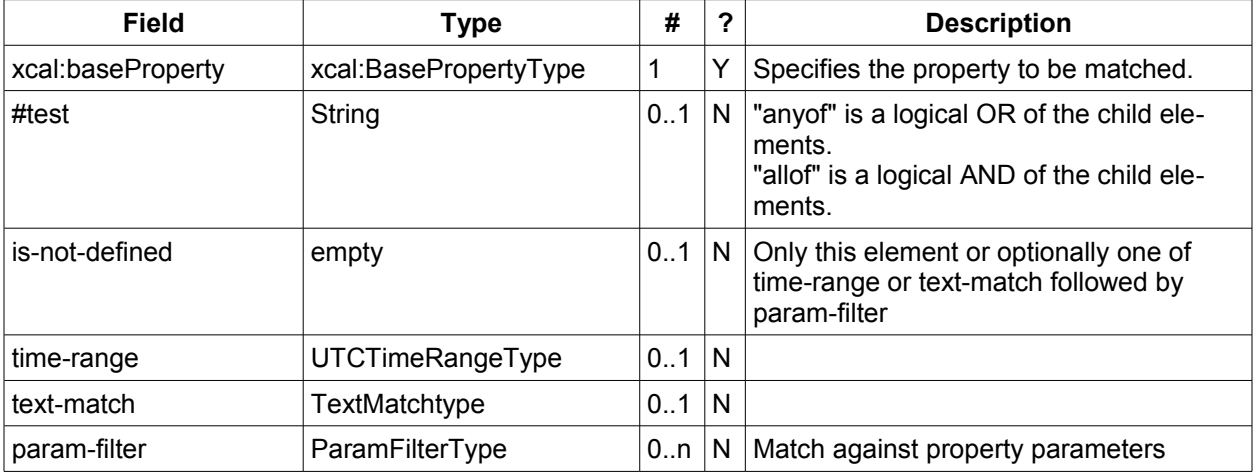

*Table 45: PropFilterType elements* 946

#### **12.4 ParamFilterType** 947

The ParamFilterType element may test for the absence of a parameter or match a value. 948

<span id="page-35-0"></span>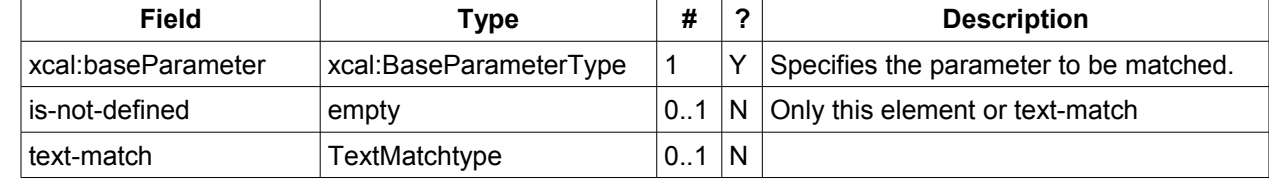

#### **12.5 CalendarQueryType elements** 950

<span id="page-36-1"></span>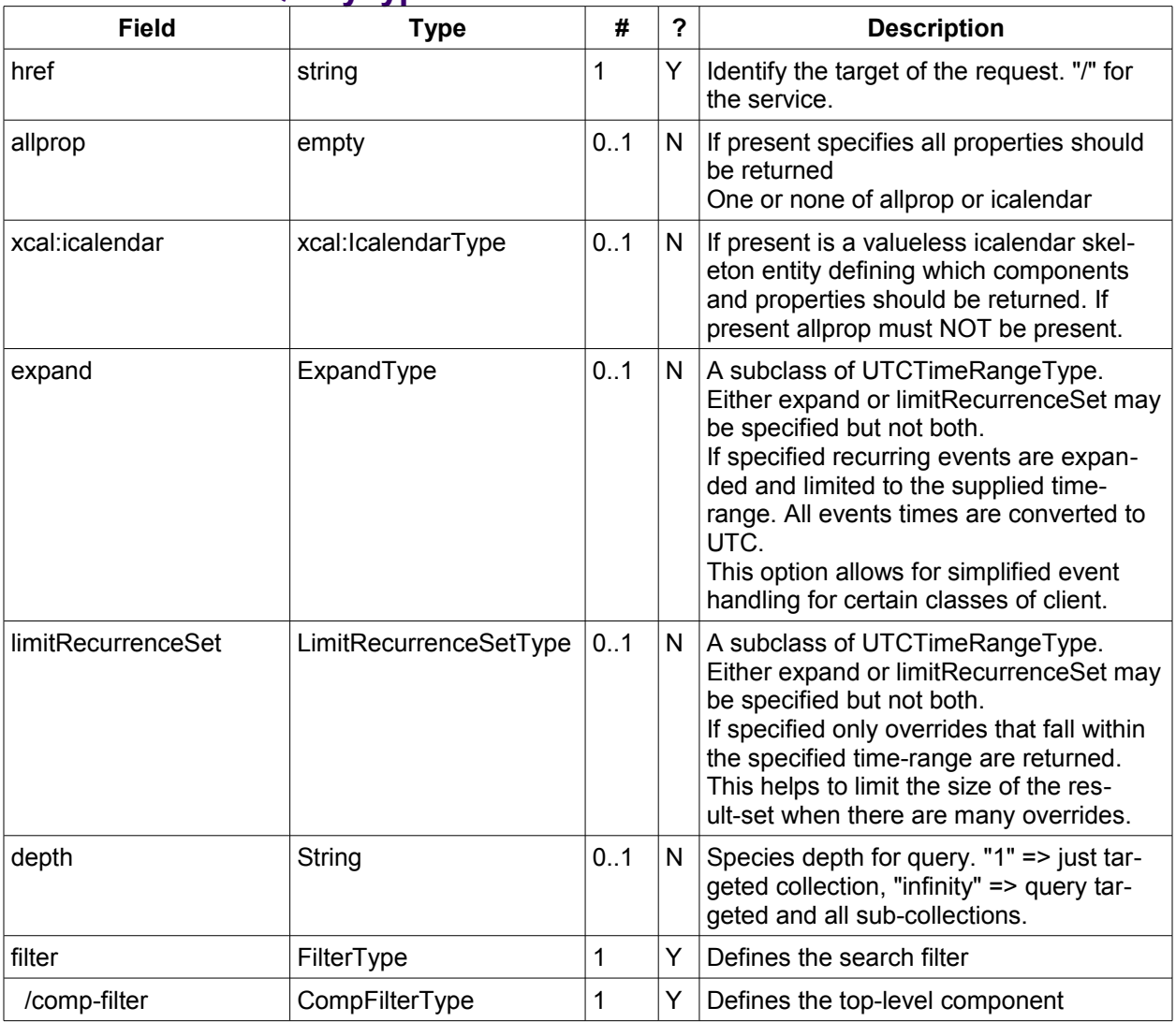

*Table 47: CalendarQueryType elements* 951

#### <span id="page-36-0"></span>**12.6 Specifying data to be returned** 952

This is achieved by specifying one of the following 953

- allprop: return all properties and calendar data. (some properties are specified as not being part of the allprop set so are not returned) 954 955
- Set the icalendar element. This is an icalendar valueless pattern entity which provides a map of 956
- the components and properties to be returned. Neither the pattern nor the returned result need to be valid icalendar entities in that required properties may be absent if unselected. 957 958

#### <span id="page-36-3"></span>**12.7 Pre/postconditions for calendar queries** 959

The preconditions as defined in [\[RFC 4791\]](#page-6-3) Section 7.8 apply here. CalWS errors may be reported by the service when preconditions or postconditions are violated. 960 961

#### <span id="page-36-2"></span>**12.8 Time range limited queries.** 962

Time-range limited retrieval has some special characteristics. The simplest case is a single event or task 963

which overlaps the requested time-period. Recurring items and other components such as alarms complicate the picture. 964 965

#### <span id="page-37-0"></span>**12.9 Example: time range limited retrieval** 966

This example shows the time-range limited retrieval from a calendar which results in 2 events, one a re-967

curring event and one a simple non-recurring event. 968

```
>> Request <<
            <?xml version="1.0" encoding="UTF-8"?> 
            <SOAP-ENV:Envelope xmlns:SOAP-ENV="http://schemas.xmlsoap.org/soap/envelope/"> 
                <SOAP-ENV:Header/> 
               <SOAP-ENV:Body> 
                  <ns2:calendarQuery xmlns:ns2="http://docs.oasis-open.org/ws-calendar/ns/soap"
                                       xmlns:ns3="urn:ietf:params:xml:ns:icalendar-2.0"> 
                    <ns2:href>/user/douglm/calendar</ns2:href> 
                    <ns3:icalendar> 
                      <ns3:vcalendar> 
                        <ns3:components> 
                           <ns3:vevent> 
                             <ns3:properties> 
                               <ns3:summary/> 
                               <ns3:dtstart/> 
                               <ns3:dtend/> 
                               <ns3:duration/> 
                              <ns3:uid/> <ns3:recurrence-id/> 
                               <ns3:rrule/> 
                               <ns3:rdate/> 
                               <ns3:exdate/> 
                             </ns3:properties> 
                           </ns3:vevent> 
                        </ns3:components> 
                      </ns3:vcalendar> 
                    </ns3:icalendar> 
                    <ns2:filter> 
                      <ns2:compFilter test="anyof">
                        <ns3:vcalendar />
                         <ns2:compFilter>
                           <ns3:vevent />
                           <ns2:time-range end="20110430T040000Z" start="20110401T040000Z"/> 
                         </ns2:compFilter>
                     </ns2:filter>
                  </ns2:calendarQuery> 
                </SOAP-ENV:Body> 
            </SOAP-ENV:Envelope> 
            >> Response <<
            <?xml version="1.0" encoding="UTF-8"?> 
            <SOAP-ENV:Envelope xmlns:SOAP-ENV="http://schemas.xmlsoap.org/soap/envelope/"> 
               <SOAP-ENV:Header/> 
               <SOAP-ENV:Body> 
                  <ns2:calendarQueryResponse 
                                       xmlns:ns2="http://docs.oasis-open.org/ws-calendar/ns/soap"
                                       xmlns:ns3="urn:ietf:params:xml:ns:icalendar-2.0"> 
                    <ns2:status>OK</ns2:status> 
                    <ns2:response> 
                      <ns2:href>/user/douglm/calendar/1302105461170.ics</ns2:href> 
                      <ns2:changeToken>"20110406T155741Z-0"</ns2:changeToken> 
                      <ns2:propstat> 
                        <ns2:prop> 
                           <ns2:calendar-data content-type="application/xml+calendar" version="2.0"> 
                             <ns3:icalendar> 
                               <ns3:vcalendar> 
                                 <ns3:properties> 
                                    <ns3:prodid> 
                                      <ns3:text>//Bedework.org//BedeWork V3.7//EN</ns3:text> 
                                    </ns3:prodid> 
                                    <ns3:version> 
                                      <ns3:text>2.0</ns3:text> 
                                    </ns3:version> 
                                  </ns3:properties> 
                                  <ns3:components> 
                                    <ns3:vevent> 
                                      <ns3:properties> 
 969
 970
971
 972
 973
 974
 975
 976
 977
 978
 979
 980
 981
 982
 983
 984
 985
 986
 987
 988
 989
 990
 991
 992
 993
 994
 995
 996
 997
 998
 999
1000
1001
1002
1003
1004
1005
1006
1007
 1008
1009
 1010
1011
1012
1013
1014
1015
1016
1017
1018
1019
1020
1021
1022
1023
1024
1025
1026
1027
1028
1029
1030
1031
1032
1033
1034
1035
1036
1037
```
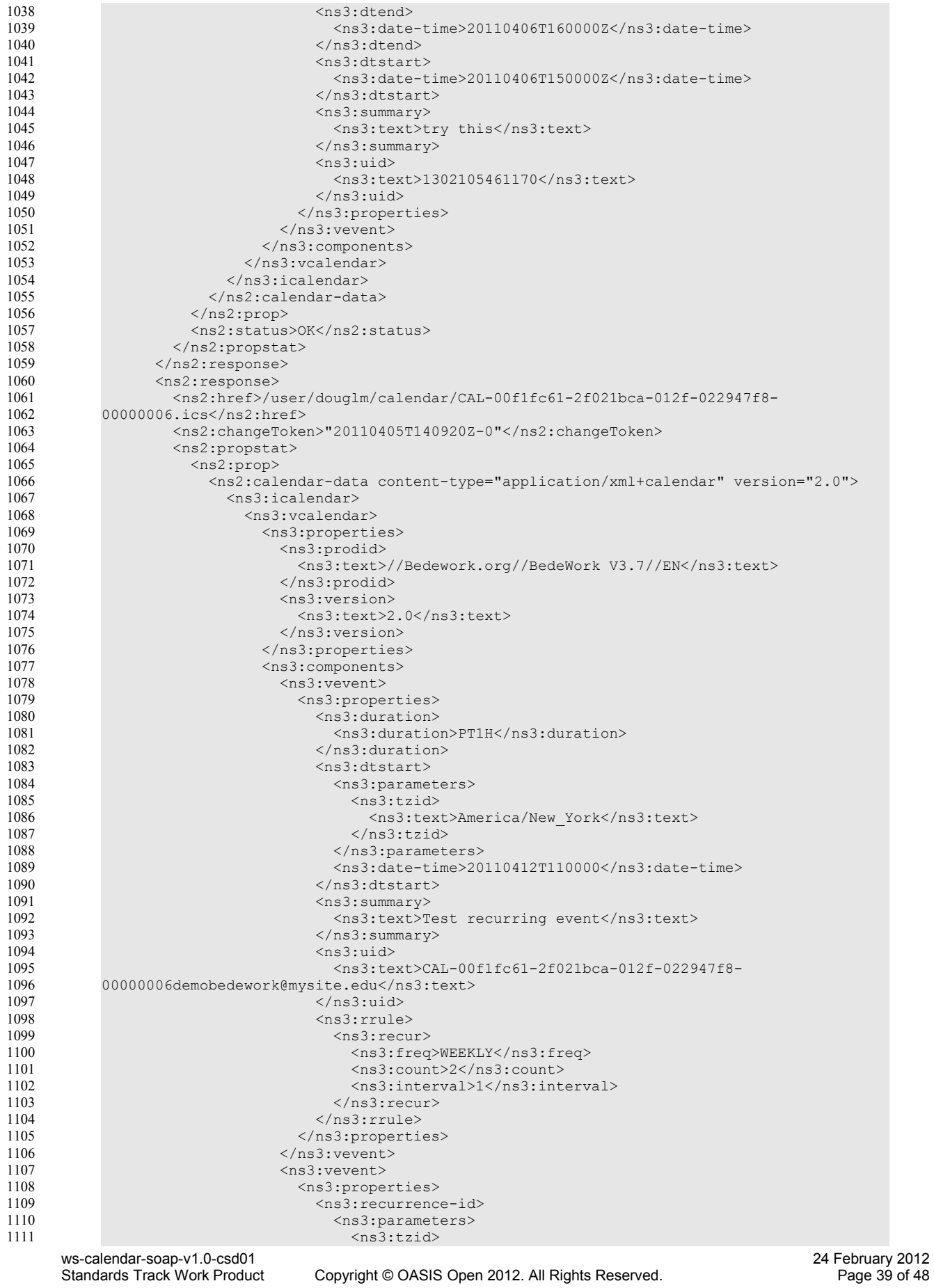

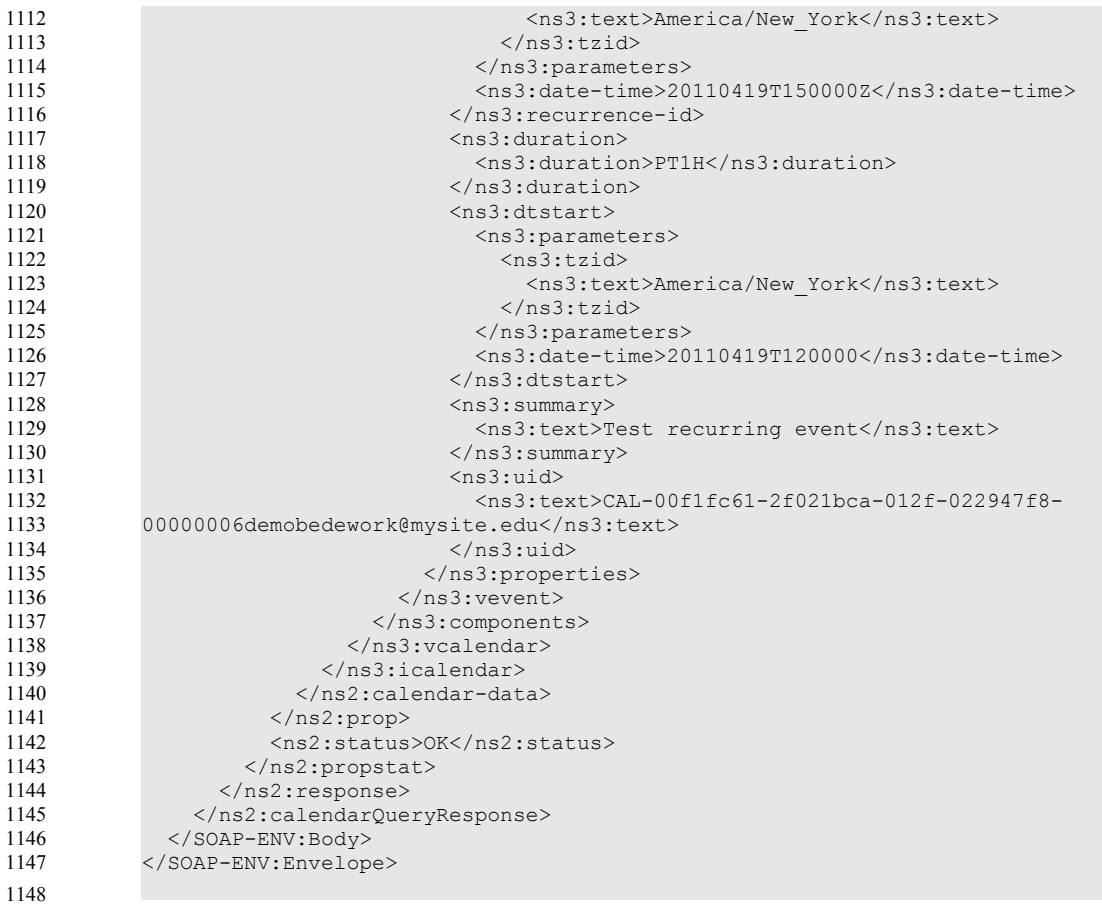

### <span id="page-40-4"></span>**13 Free-busy queries** 1149

Freebusy queries are used to obtain freebusy information for a principal. The result contains information 1150

- only for events to which the current principal has sufficient access and may be affected by components 1151
- and rules available only to the server (for instance office hours availability). 1152
- These queries are carried out by using a CalWs-SOAP freebusyReport request with an href specifying a 1153
- principal. The freebusyReport request is not valid when the href specifies any entity other than a principal. 1154 1155
- The query follows the specification defined in [\[FreeBusy Read URL\]](#page-6-11) with certain limitations. As an authenticated user to the CalWS service scheduling read-freebusy privileges must have been granted. As an un-1156
- authenticated user equivalent access must have been granted to unauthenticated users. 1157
- Freebusy information is returned by default as xcalendar vfreebusy components, as defined by [\[RFC](#page-6-10) 1158
- [6321\].](#page-6-10) Such a component is not meant to conform to the requirements of VFREEBUSY components in 1159
- <span id="page-40-5"></span>[Error: Reference source not found.](#page-40-5) The VFREEBUSY component SHOULD conform to section "4.6.4 1160
- Free/Busy Component" of [\[RFC 5545\].](#page-6-5) A client SHOULD ignore the ORGANIZER field. 1161
- Since a Freebusy query can only refer to a single user, a client will already know how to match the result 1162
- component to a user. A server MUST only return a single vfreebusy component. 1163

#### <span id="page-40-3"></span>**13.1 Element values**  1164

- Three values are provided: href; start; end. Only the href is required. The start and end are in XML UTC 1165
- date/time format and are interpreted as follows: 1166

#### <span id="page-40-2"></span>**13.1.1 start** 1167

- **Default**: If omitted the default value is left up to the server. It may be the current day, start of the current month, etc. 1168 1169
- **Description:** Specifies the start date for the Freebusy data. The server is free to ignore this value 1170
- and return data in any time range. The client must check the data for the returned time range. 1171
- **Format**: An XML UTC date-time 1172
- **Example**: 1173
- 2011-12-01T10:15:00Z 1174
- **Notes**: Specifying only a start date/time without specifying an end-date/time or period should be inter-1175
- preted as in [\[RFC 5545\].](#page-6-5) The effective period should cover the remainder of that day. 1176

#### <span id="page-40-1"></span>**13.1.2 end** 1177

- **Default**: Same as start 1178
- **Description**: Specifies the end date for the Freebusy data. The server is free to ignore this value. 1179
- **Format**: Same as start 1180
- **Example**: Same as start 1181
- The server is free to ignore the start, end and period parameters. It is recommended that the server return 1182
- at least 6 weeks of data from the current day. 1183
- A client MUST check the time range in the response as a server may return a different time range than 1184
- the requested range. 1185

#### <span id="page-40-0"></span>**13.2 Examples** 1186

The following is an unsuccessful request targeting an invalid resource. >> Request << 1187 1188

```
<?xml version="1.0" encoding="UTF-8"?> 
           <SOAP-ENV:Envelope xmlns:SOAP-ENV="http://schemas.xmlsoap.org/soap/envelope/"> 
              <SOAP-ENV:Header/> 
              <SOAP-ENV:Body> 
                <ns2:freebusyReport 
                        xmlns:ns2="http://docs.oasis-open.org/ws-calendar/ns/soap"
                        xmlns:ns3="urn:ietf:params:xml:ns:icalendar-2.0"> 
                   <ns2:href>/user/douglm/calendar</ns2:href> 
                   <ns2:time-range> 
                     <ns2:start>2011-04-01T04:00:00Z</ns2:start> 
1189
1190
1191
1192
1193
1194
1195
1196
1197
1198
1199
```
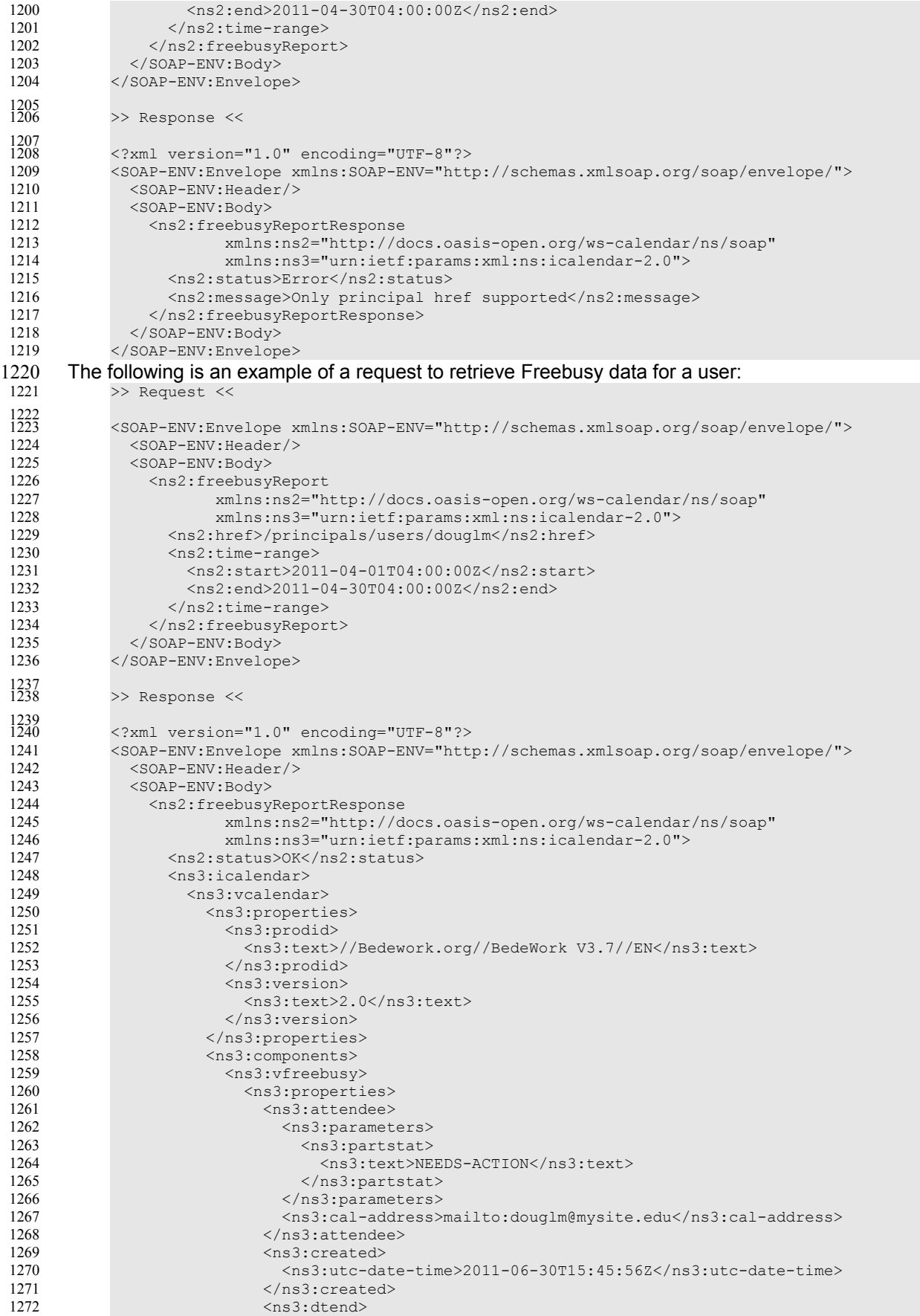

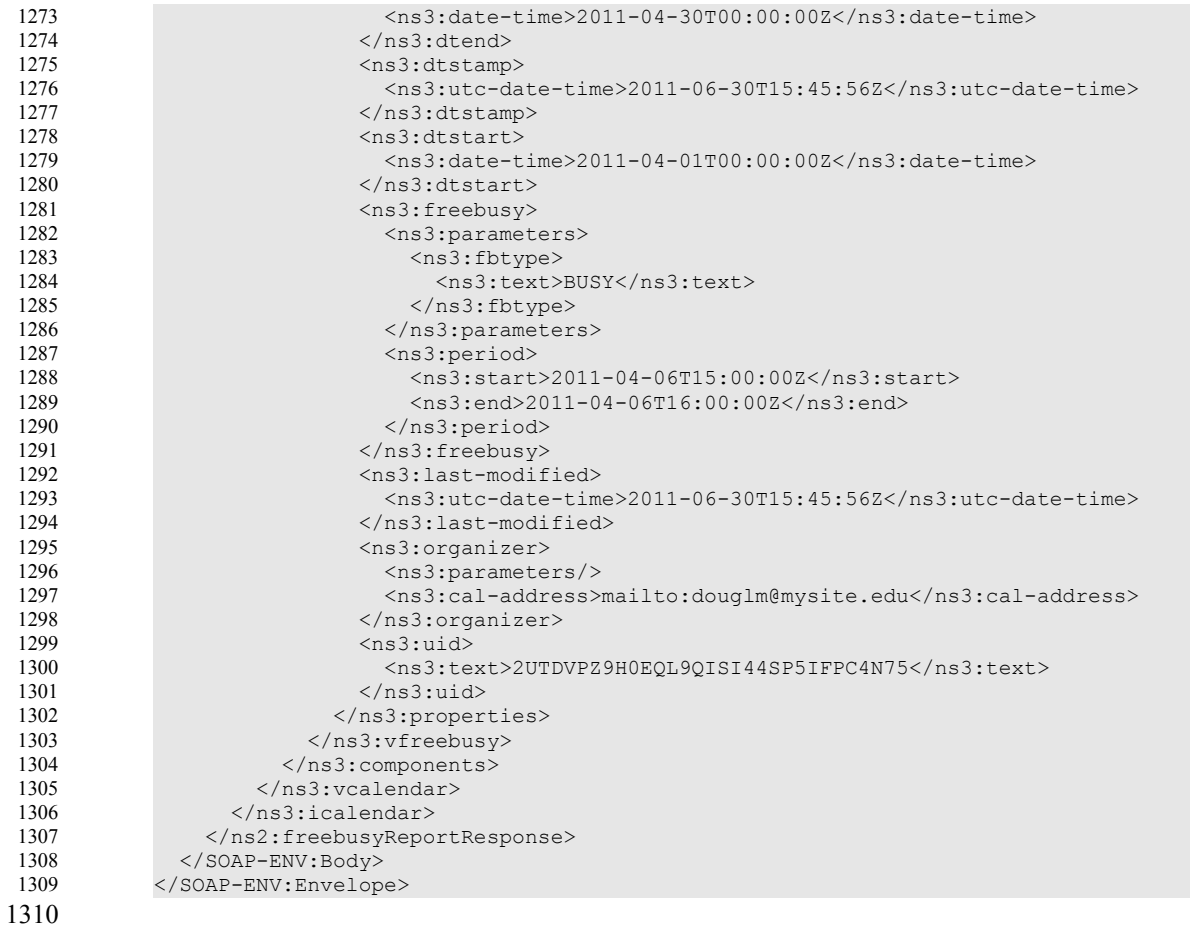

# <span id="page-43-0"></span>**14 Multiple operations** 1311

Each of the previously described operations acts upon a single entity or resource only. Frequently we 1312

- have the need to update an interconnected set of entities so that we maintain the consistency of the struc-1313
- ture. This requires an atomic operation which can successfully update all the entities or roll back the operation on failure. 1314 1315
- The MultiOpType operation provides such a feature. It is essentially a wrapper around any of the other 1316
- operations which guarantees the success of the entire set or a roll back. Using the id attribute for re-1317
- quests, each individual response can be located in the result. 1318
- The MultiOpType request takes the following elements 1319

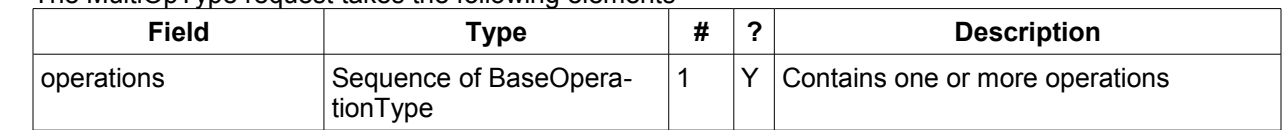

#### Table 48: MultiOpType elements 1320

The response type is also simple containing a single element containing all the responses. 1321

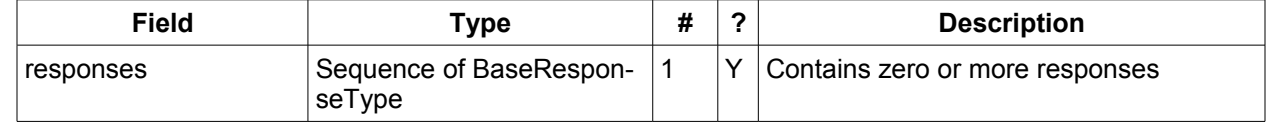

Table 49: MultiOpResponseType elements 1322

1323

1324

1325

1326

# <span id="page-44-0"></span>**15 Conformance** 1327

The last numbered section in the specification must be the Conformance section. Conformance State-1328

ments/Clauses go here. [Remove the "#" marker and the text in the two sentences before this bracketed material, and the brackets, and the text inside the brackets.] 1329 1330

# **Appendix A Acknowledgments**  1331

The following individuals have participated in the creation of this specification and are gratefully acknow-1332

- ledged: 1333
- 1334

#### **Participants:** 1335

<span id="page-45-0"></span>Bruce Bartell, Southern California Edison Brad Benson, Trane Edward Cazalet, Individual Toby Considine, University of North Carolina at Chapel Hill William Cox, Individual Sharon Dinges, Trane Mike, Douglass, Rensselaer Polytechnic Institute Craig Gemmill, Tridium, Inc. Girish Ghatikar, Lawrence Berkeley National Laboratory Gerald Gray, Southern California Edison David Hardin, ENERNOC Gale Horst, Electric Power Research Institute (EPRI) Gershon Janssen, Individual Ed Koch, Akuacom Inc. Benoit Lepeuple, LonMark International\* Carl Mattocks, CheckMi\* Robert Old, Siemens AG Alexander Papaspyrou, Technische Universitat Dortmund Joshua Phillips, ISO/RTO Council (IRC) Jeremy J. Roberts, LonMark International David Thewlis, CalConnect

1336

The Calendaring and Scheduling Consortium (CalConnect) TC-XML committee worked closely with WS-1337

- Calendar Technical Committee, bridging to developing IETF standards and contributing the services 1338
- definitions that make up Services in Section 4. The Technical Committee gratefully acknowledges their 1339
- assistance and cooperation as well. Contributors to TC XML include: 1340
- 1341

Cyrus Daboo, Apple Mike Douglass, Rensselaer Polytechnic Institute Steven Lees, Microsoft Tong Li, IBM

# **Appendix B Revision History** 1342

<span id="page-46-0"></span>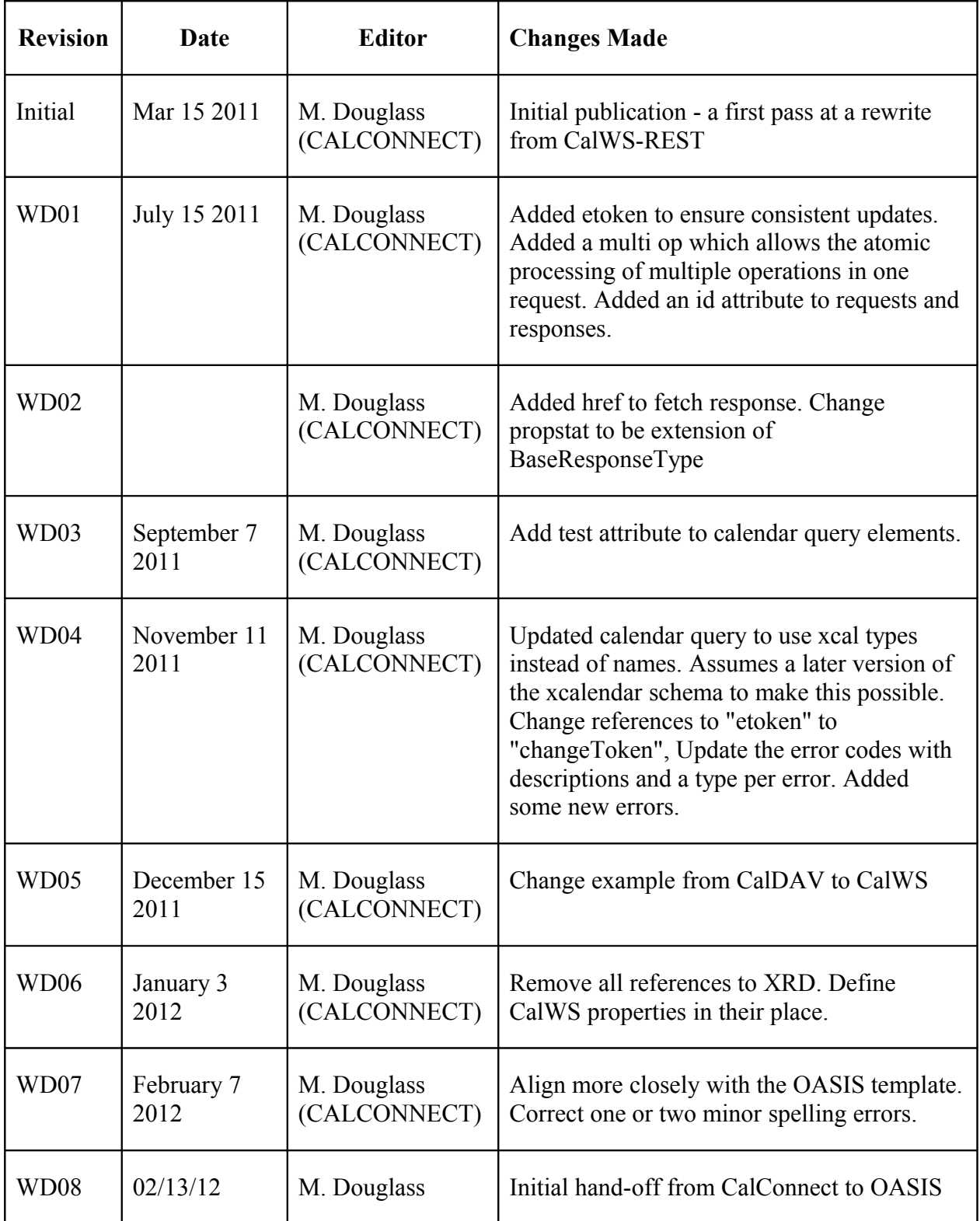

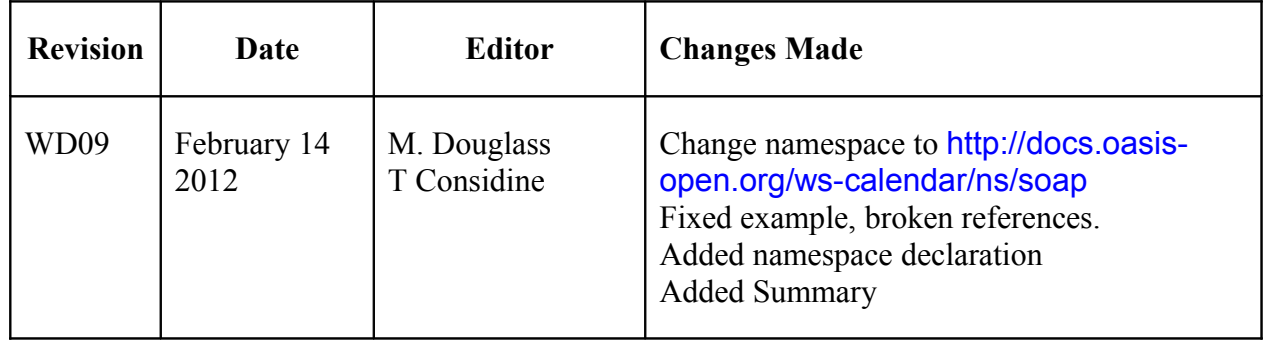

1343